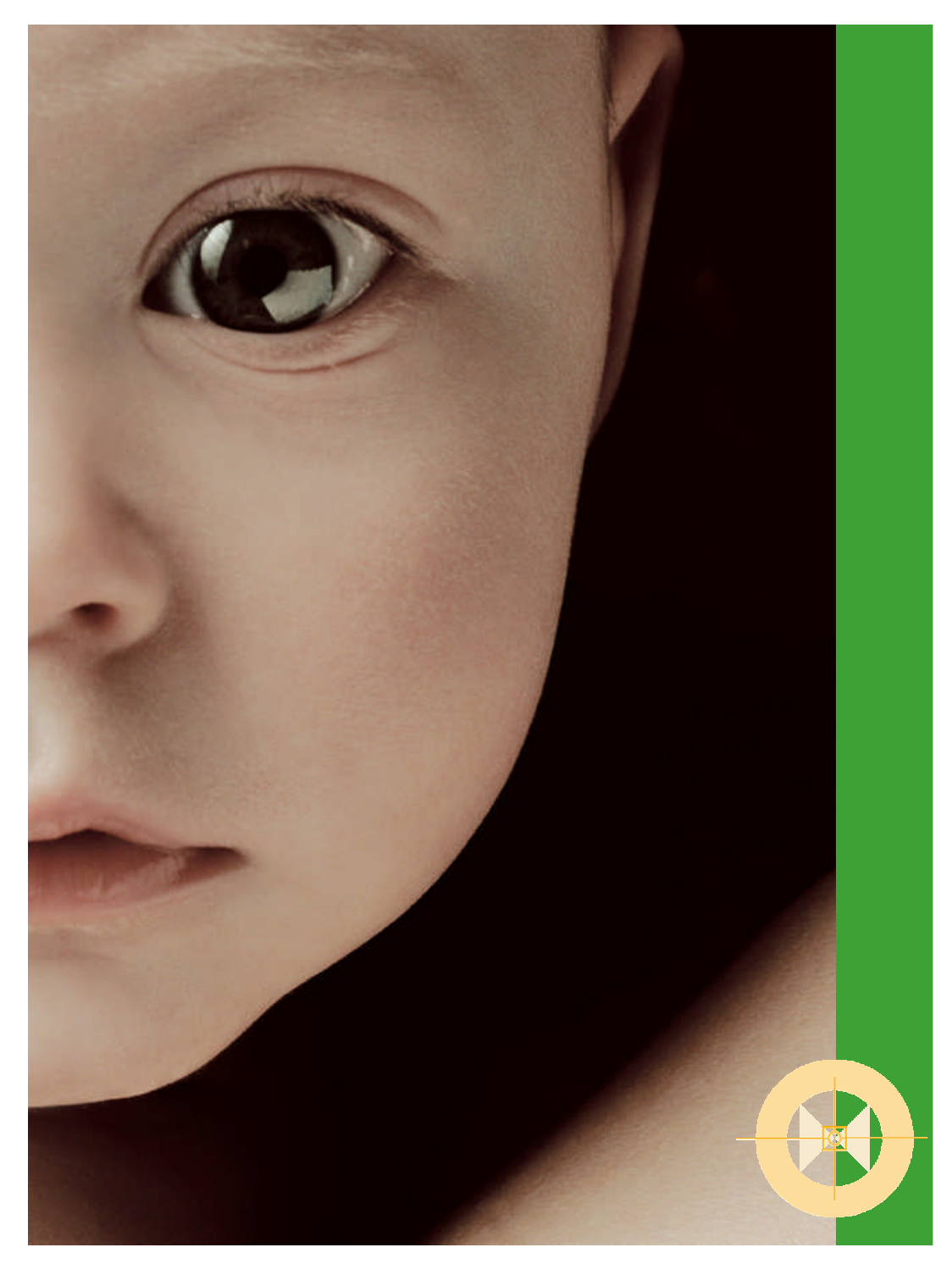

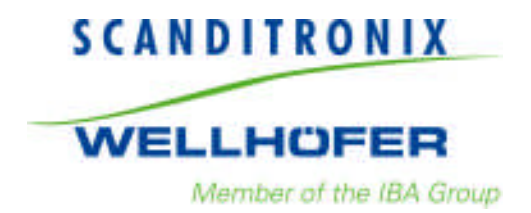

# **StarTrack**

**AK IMRT Heidelberg März 07**

**Salih Arican Product Manager RT**

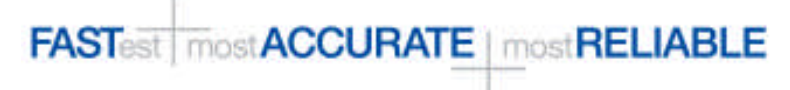

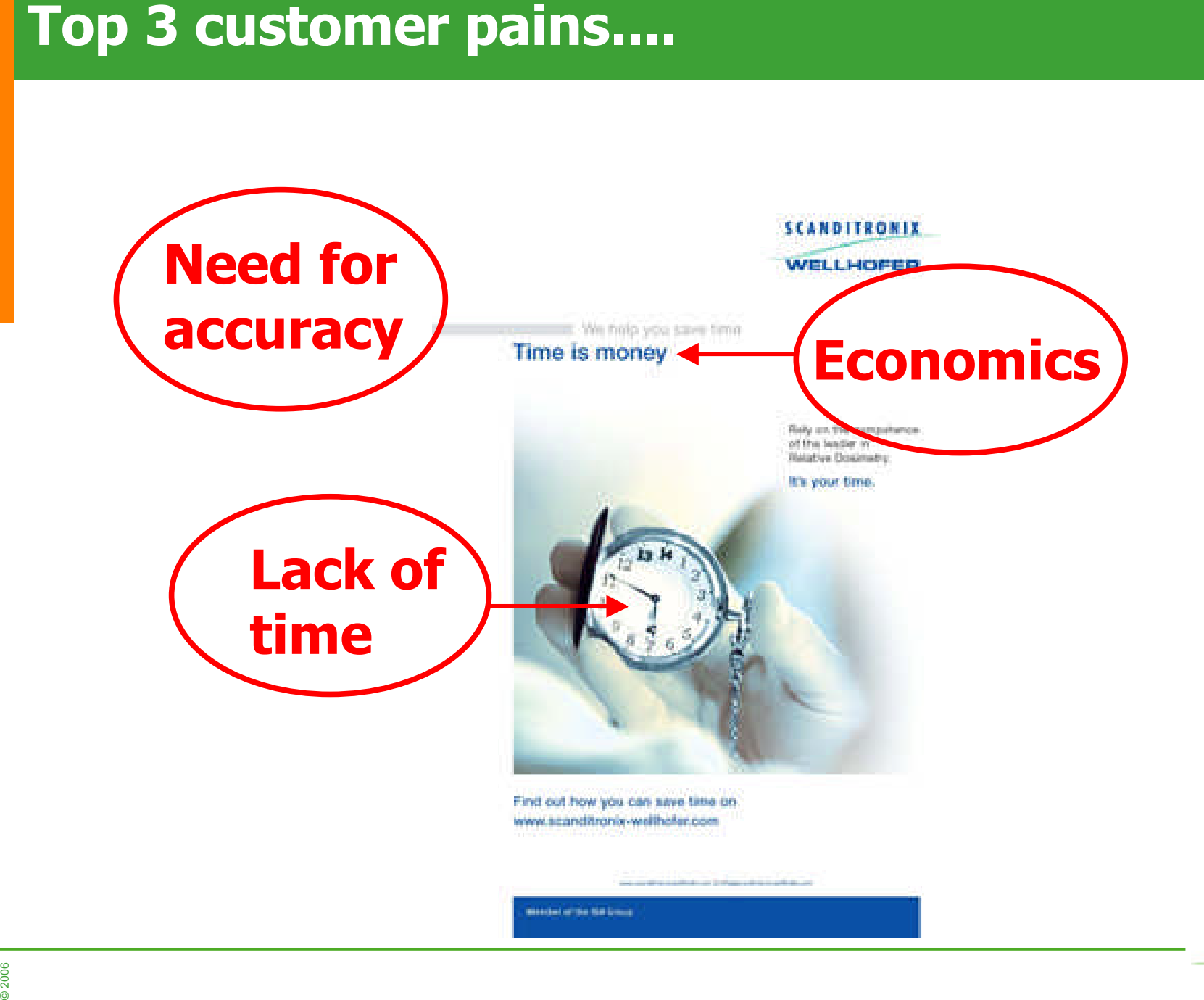

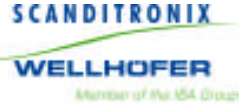

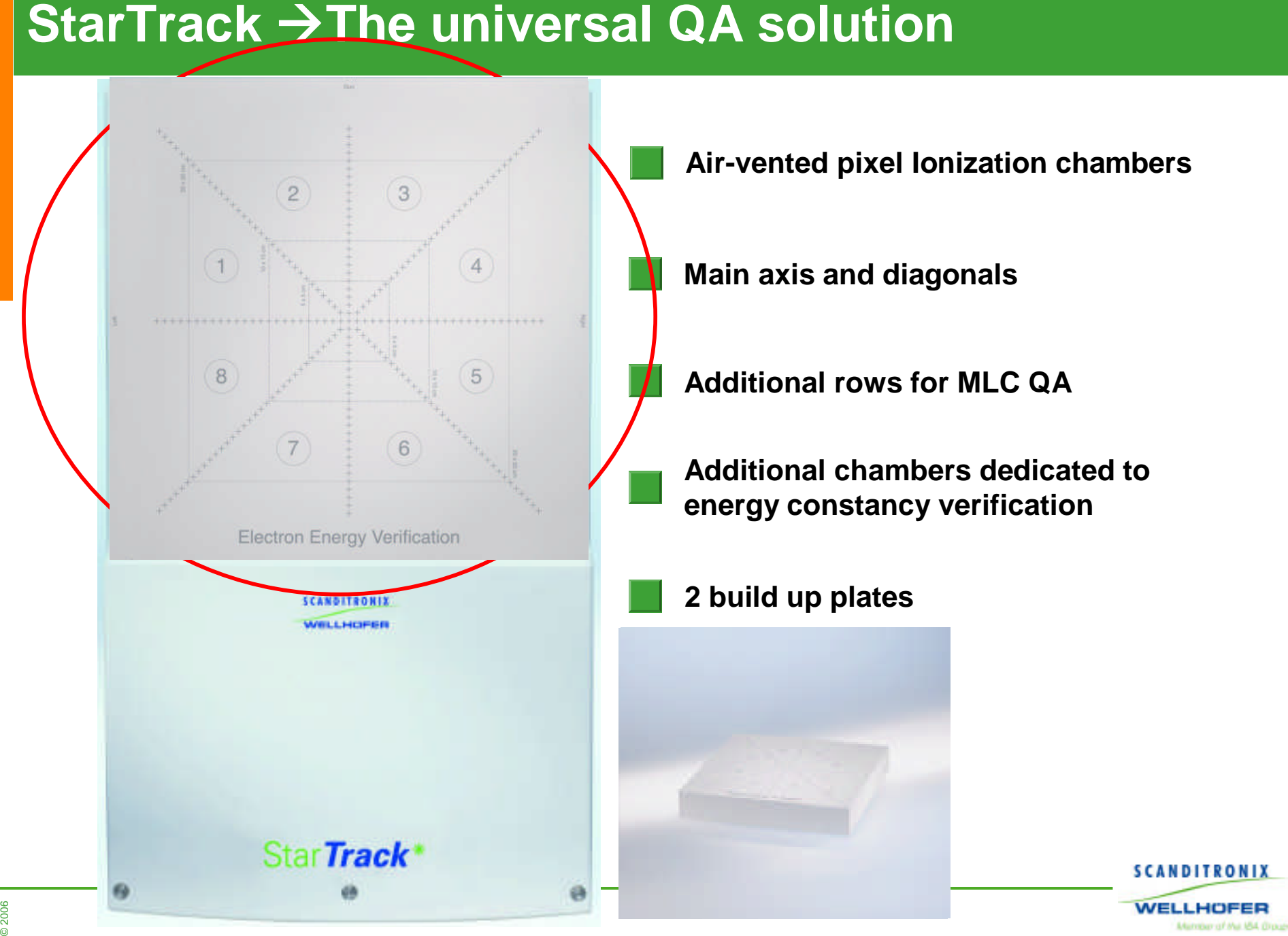

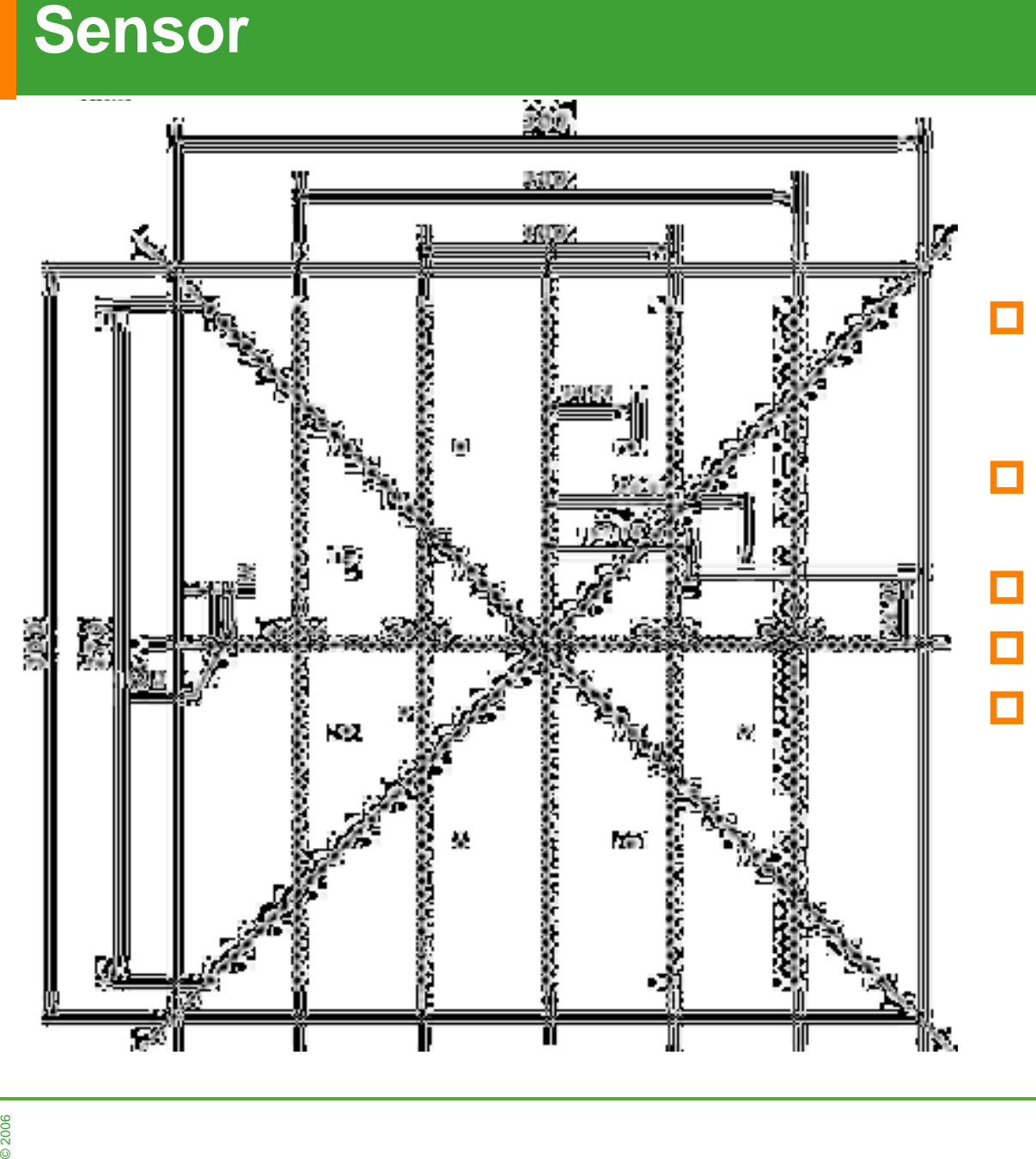

- **Based on Pixel Ionization Technology as MXX**
- **Active area: 27cm x 27cm**
- **453 detectors**
- **Ø3mm/5mm height**
- **5 mm pitch on the main axis and MLC columns, 7 mm on the diagonals**

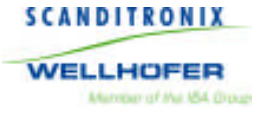

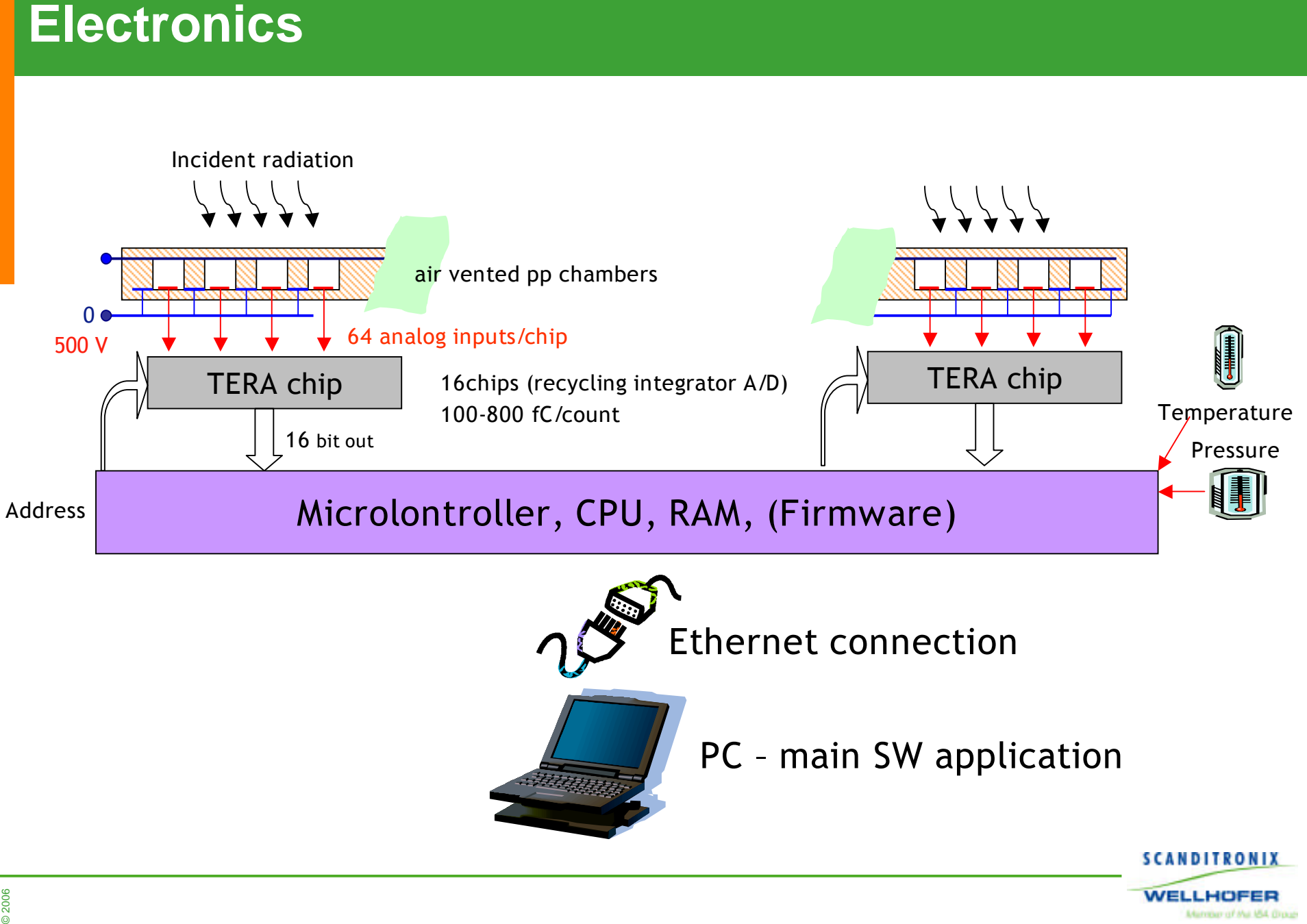

**WELLHOFER** Mander of the IBA Droug

### **Intended use**

### **Daily machine QA:**

- **Field size**
- **Penumbra**
- **Flatness**
- **Symmetry**
- Dose output
- **Light field vs. radiation field**
- Beam energy (constancy test)
- © All at once!!!
- **Wedge QA:**
	- **Nedge factor**
- **MLC QA:**
	- Relative position of leaves at 0,  $\pm$  5 cm,  $\pm$  10 cm

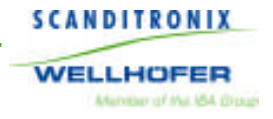

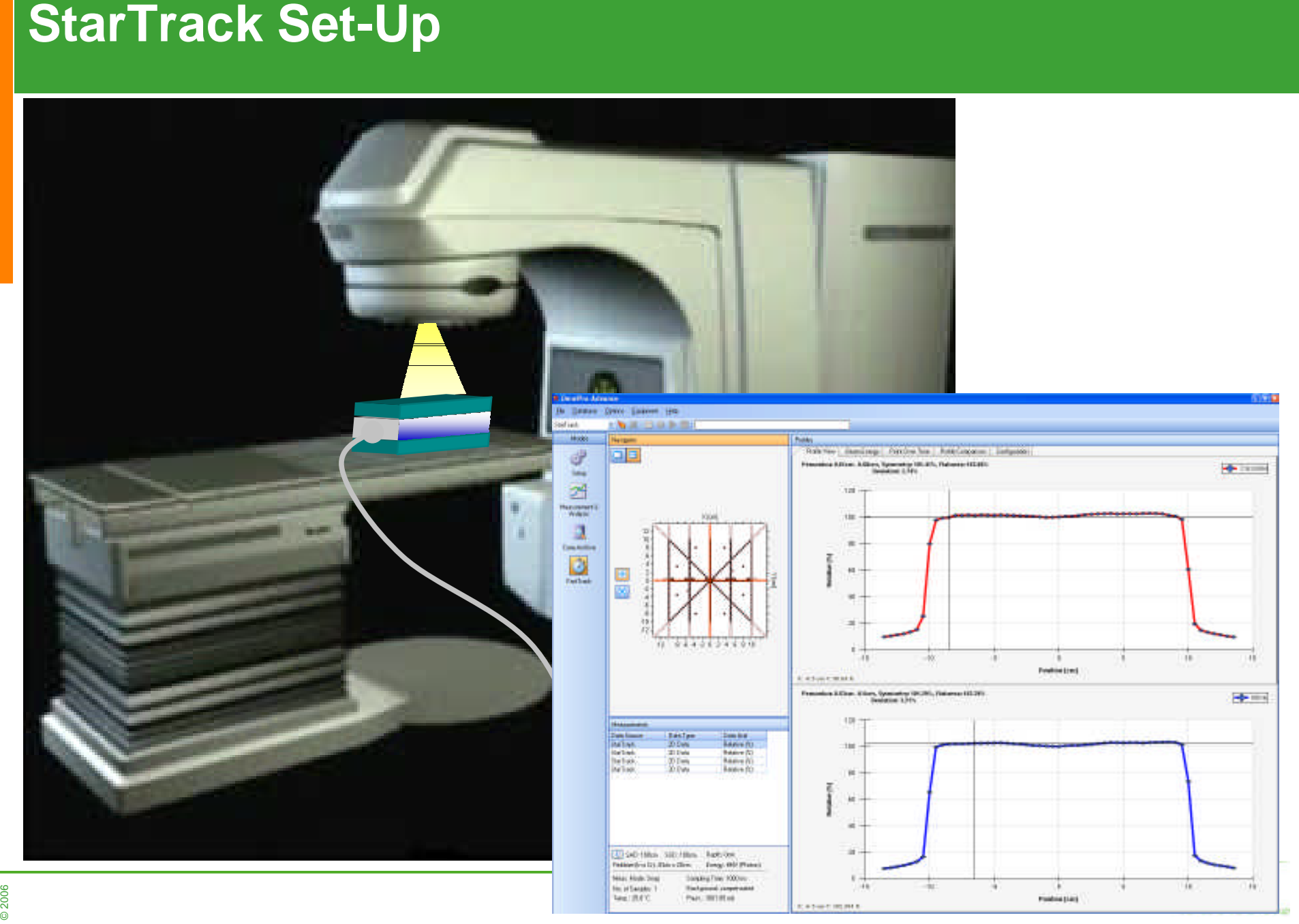

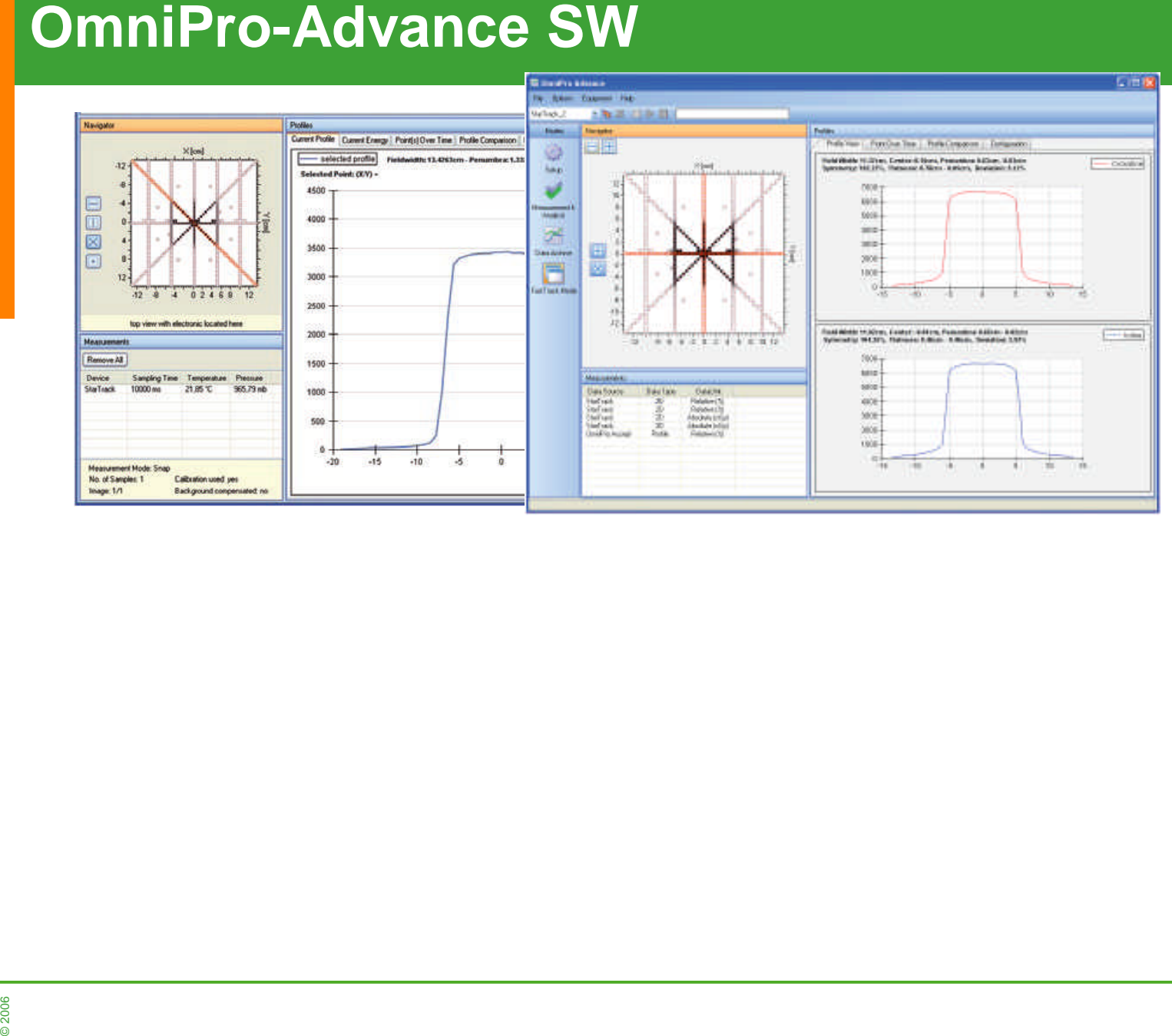

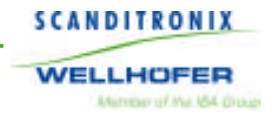

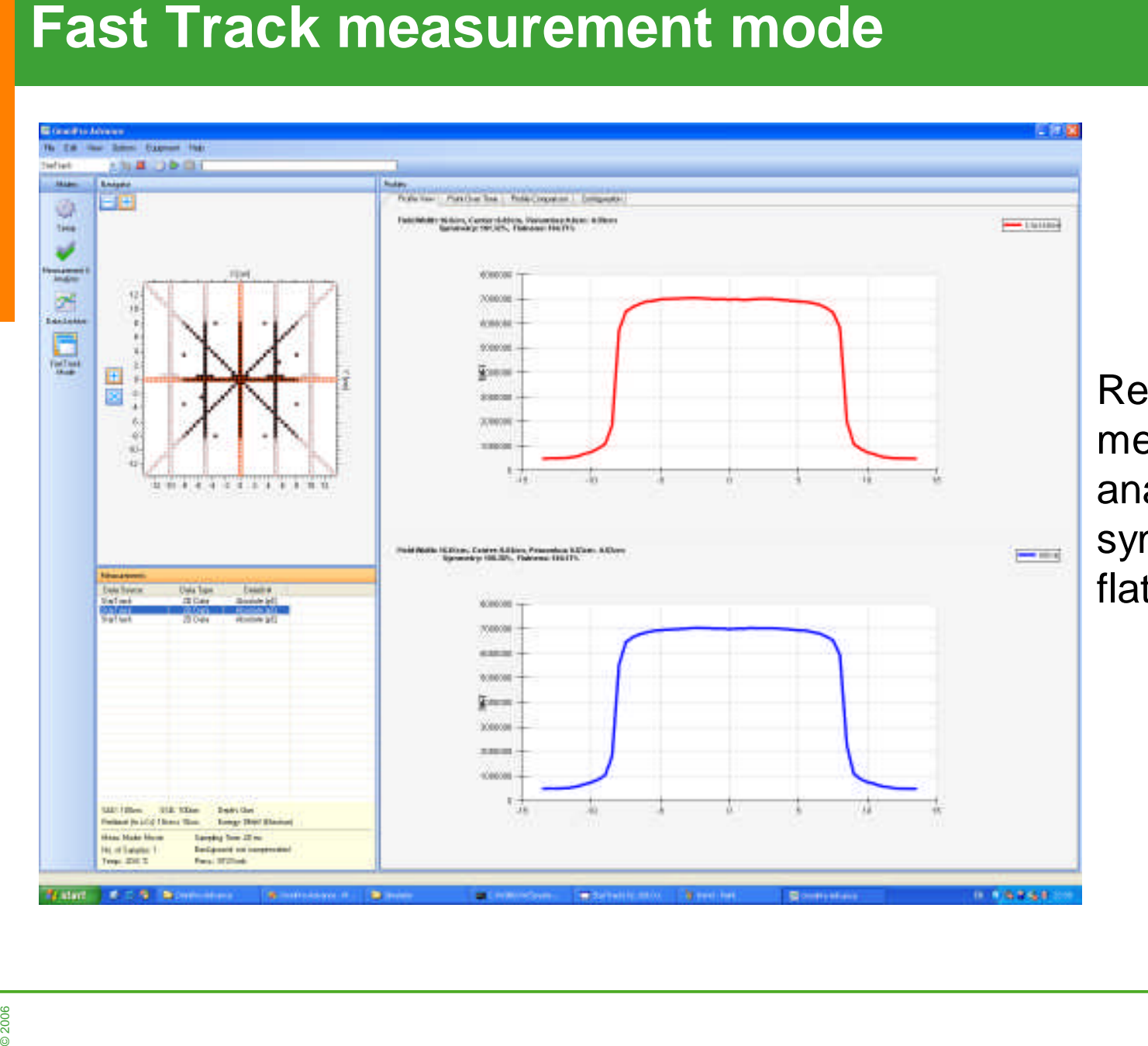

Real time measurement and analysis of symmetry, flatness,penumbra

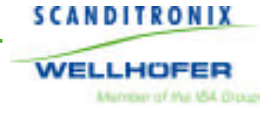

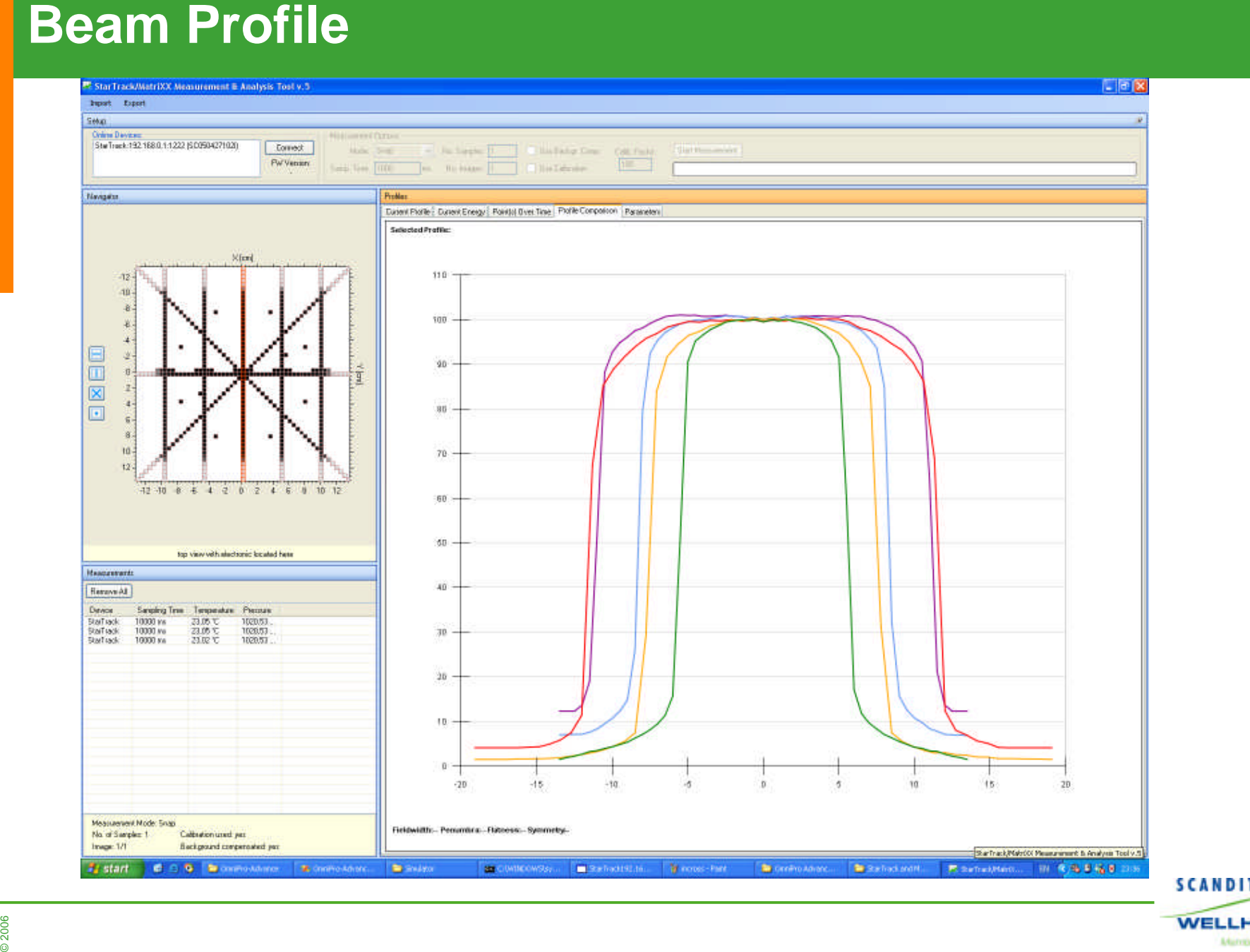

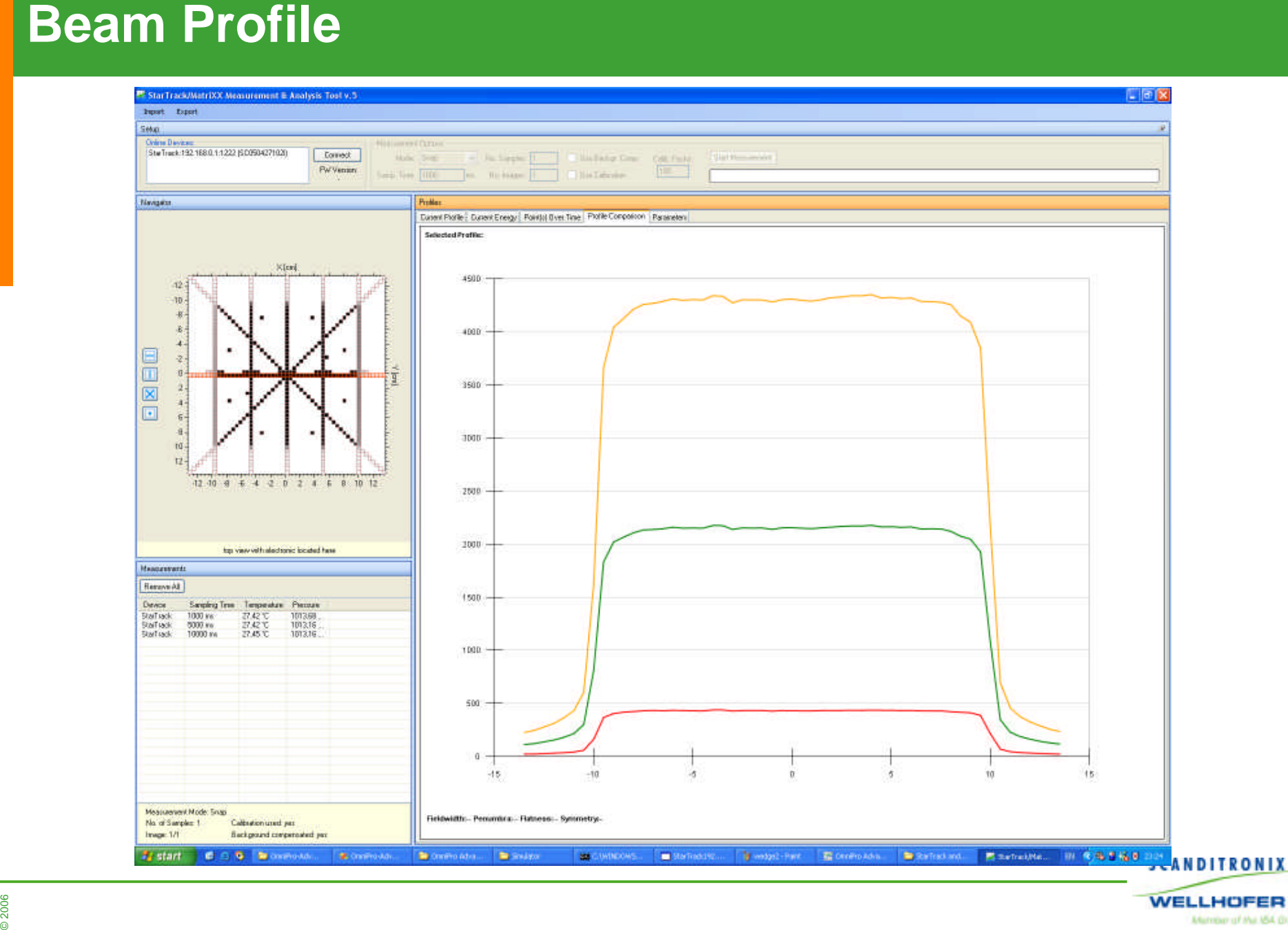

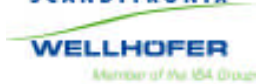

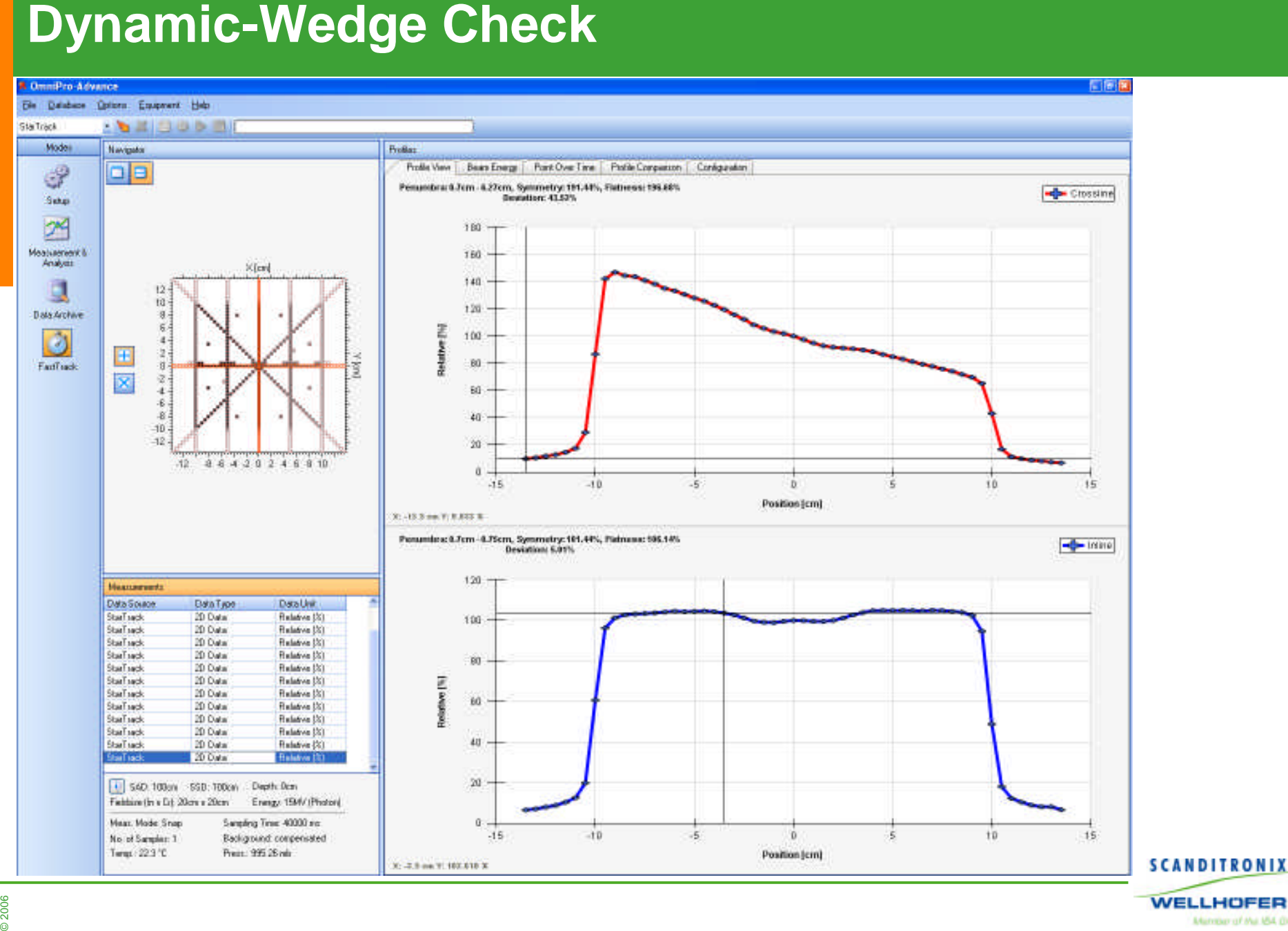

Mimber of the ISA Draw

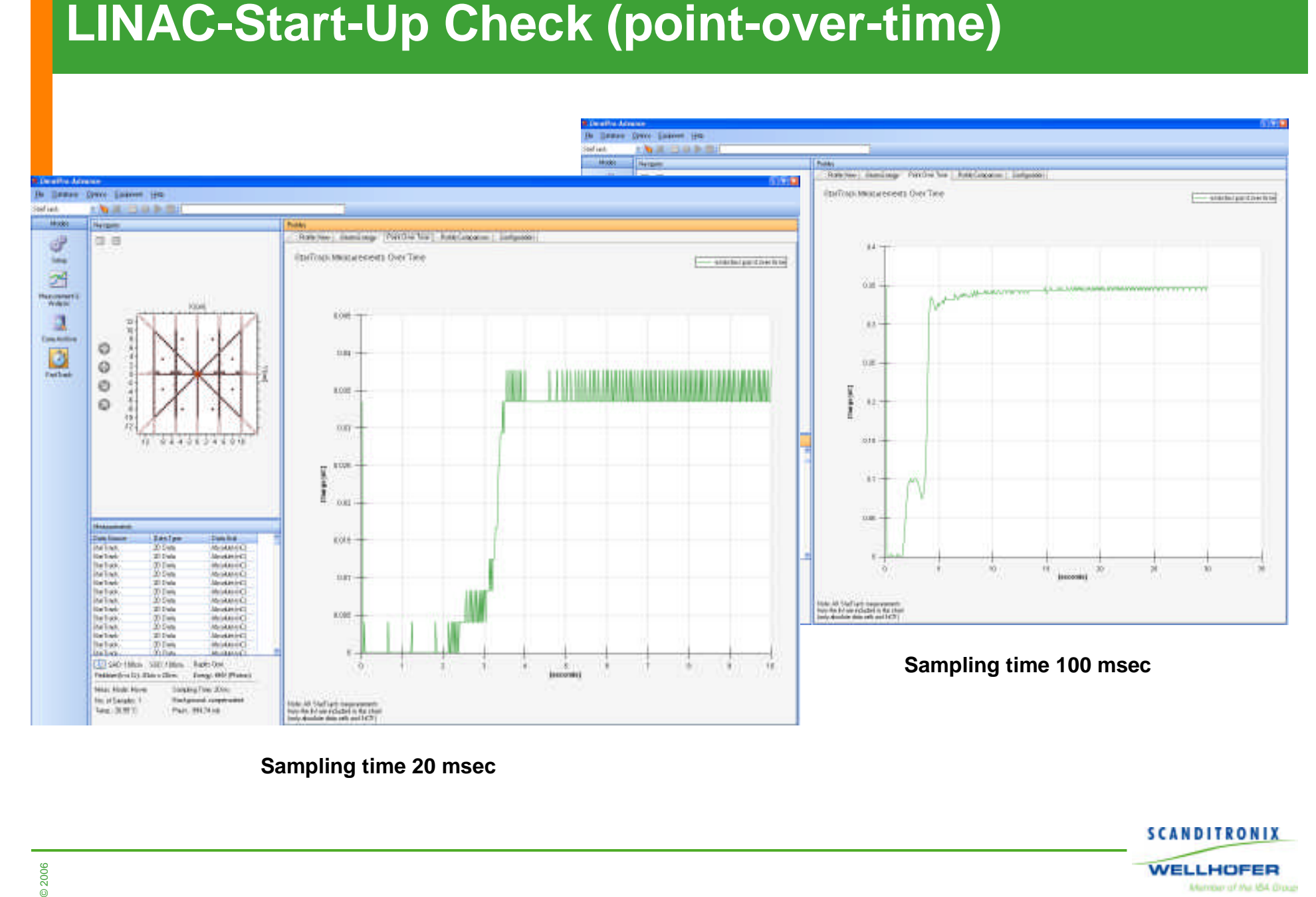

**Sampling time 20 msec**

**SCANDITRONIX WELLHOFER** Mamber of the ISA Drough

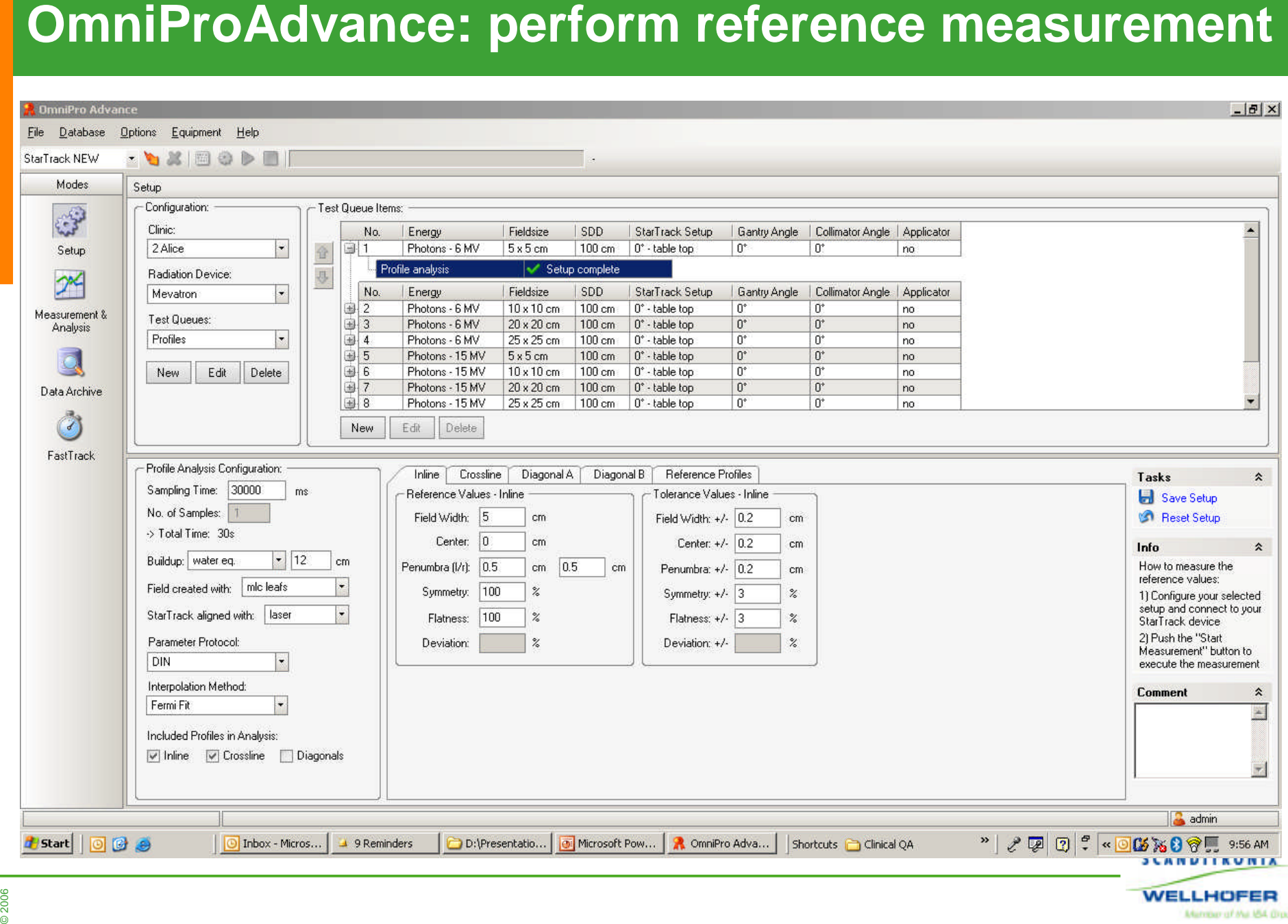

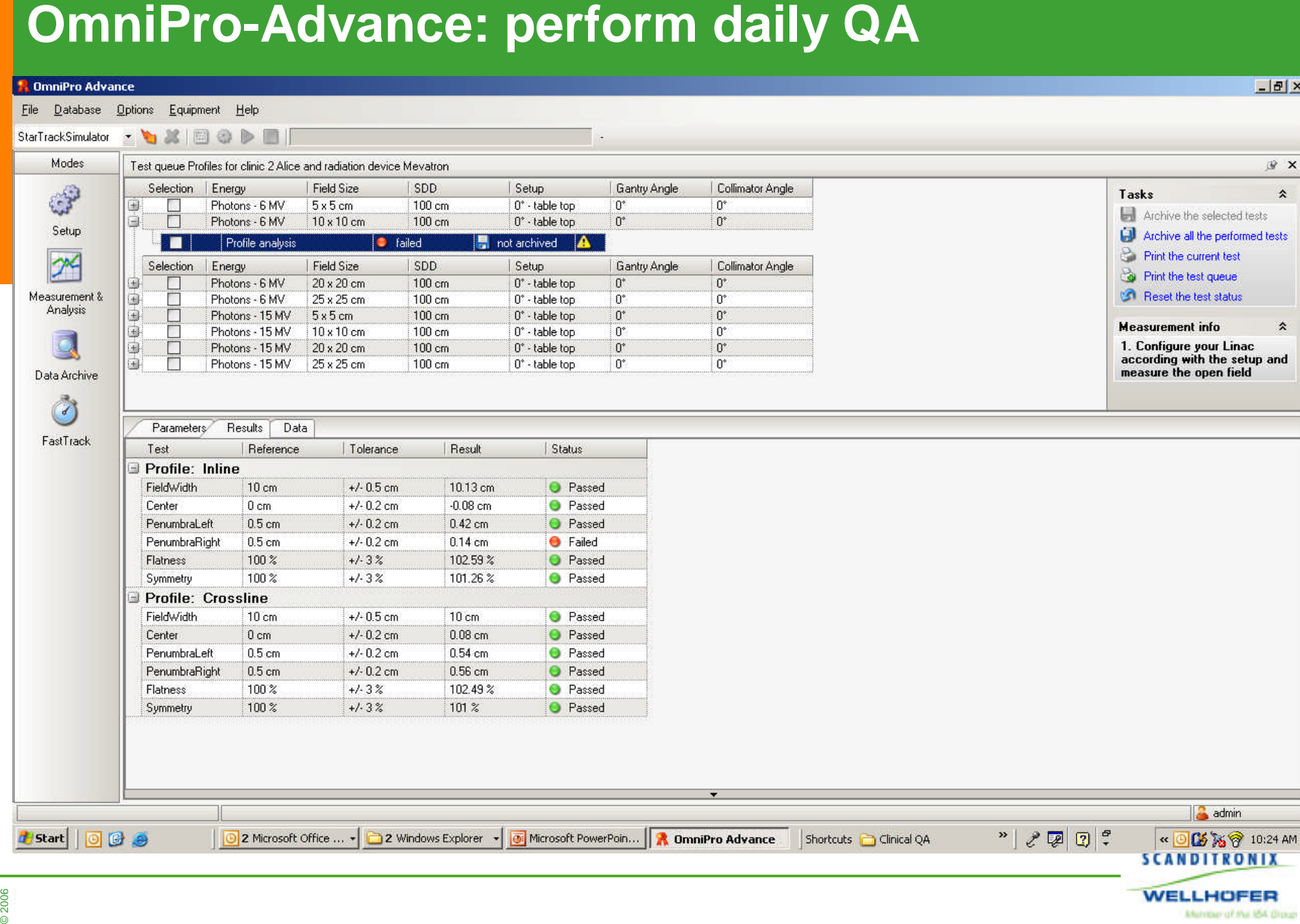

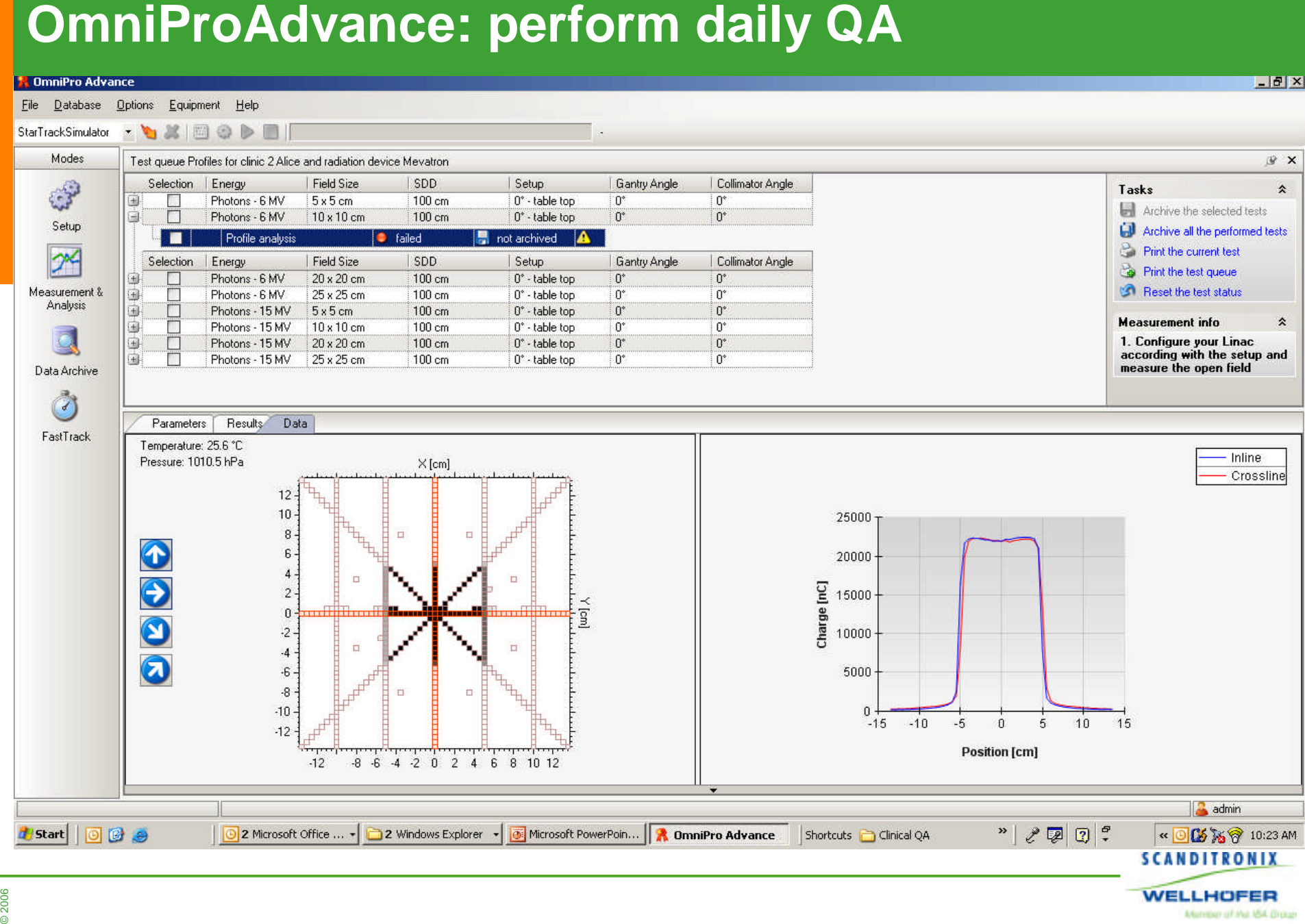

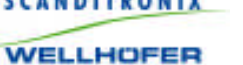

Mander of the IBA Droug

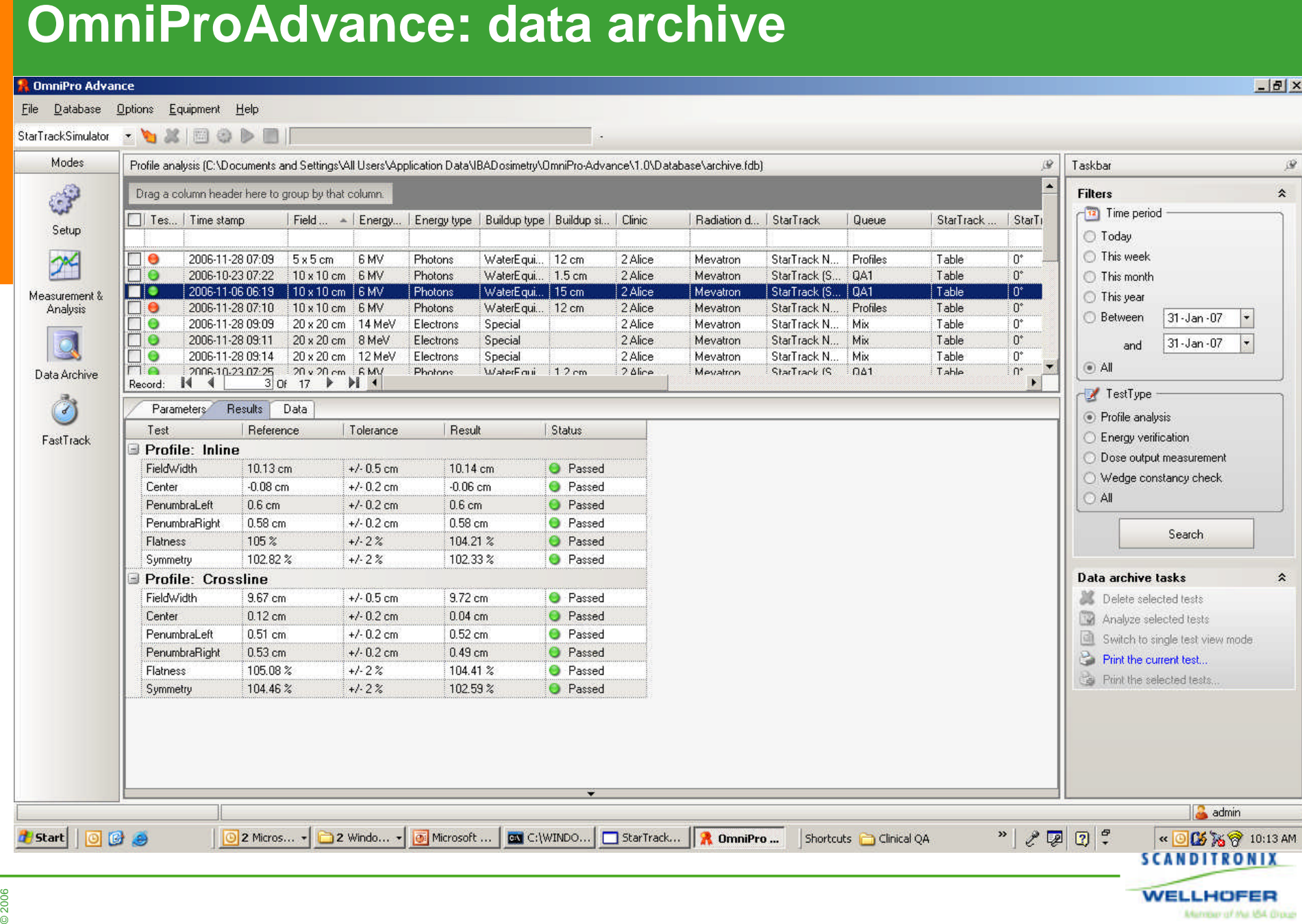

Mimber of the ISA Drough

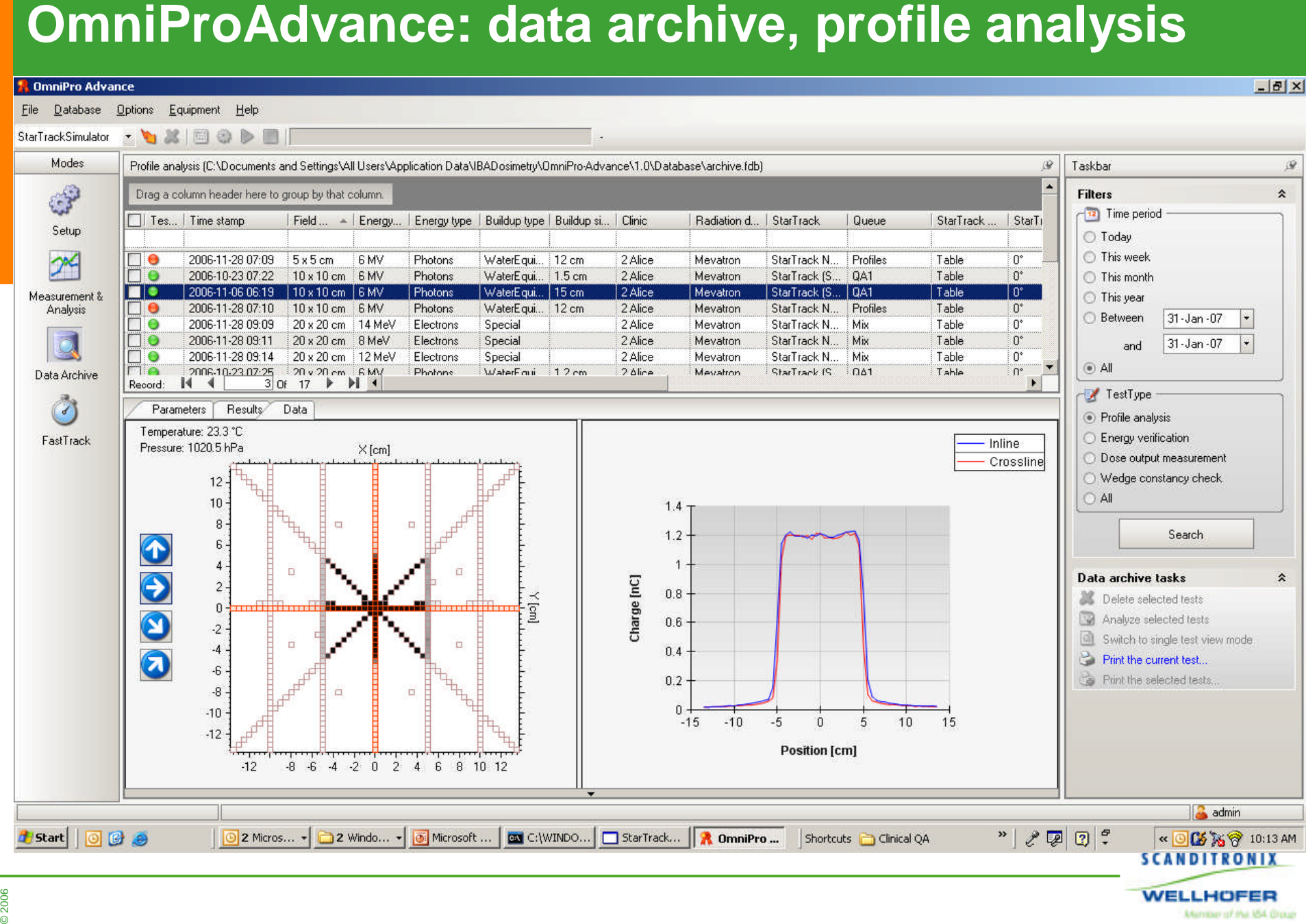

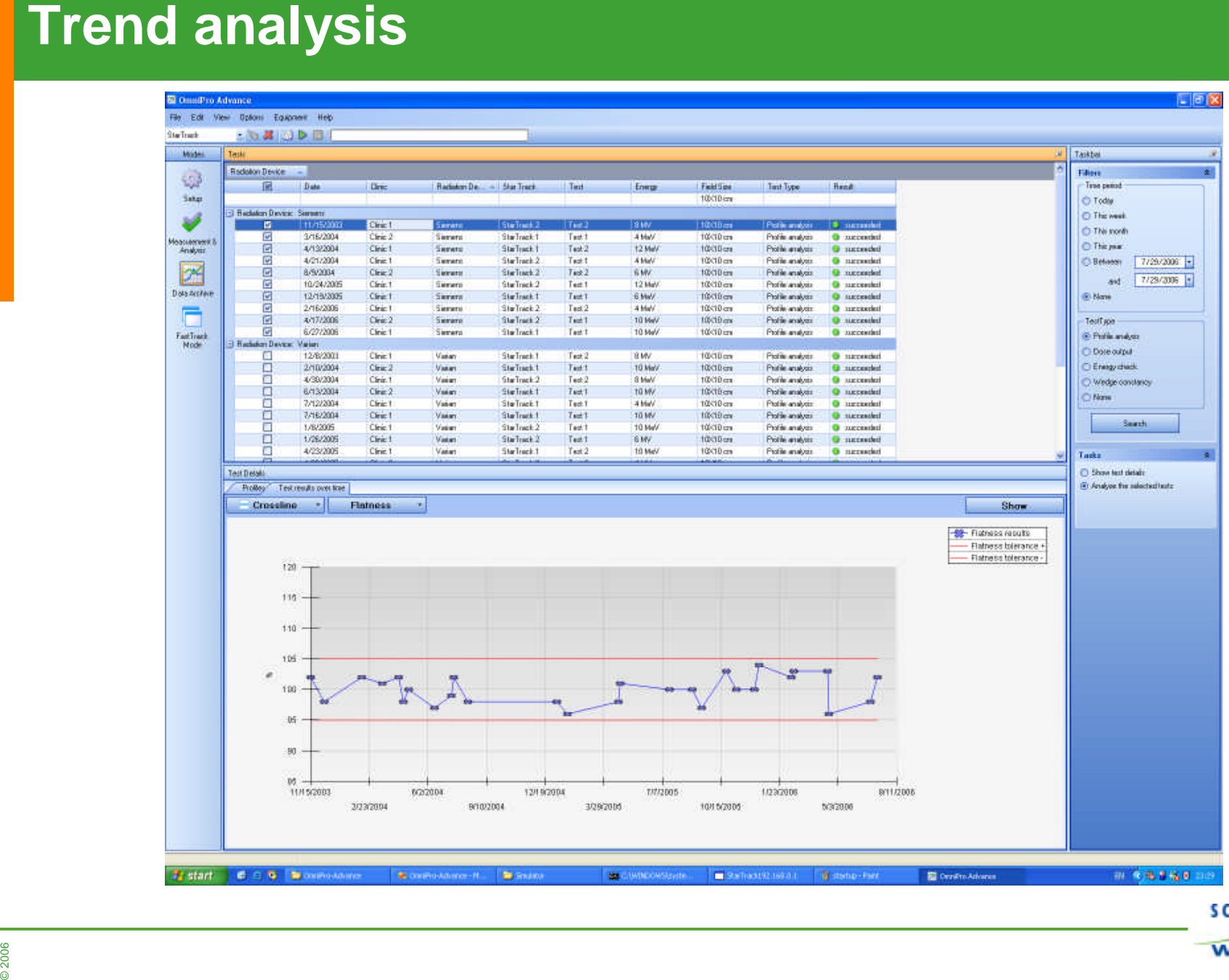

**SCANDITRONIX WELLHOFER** Mimber of the ISA Draw

门间区

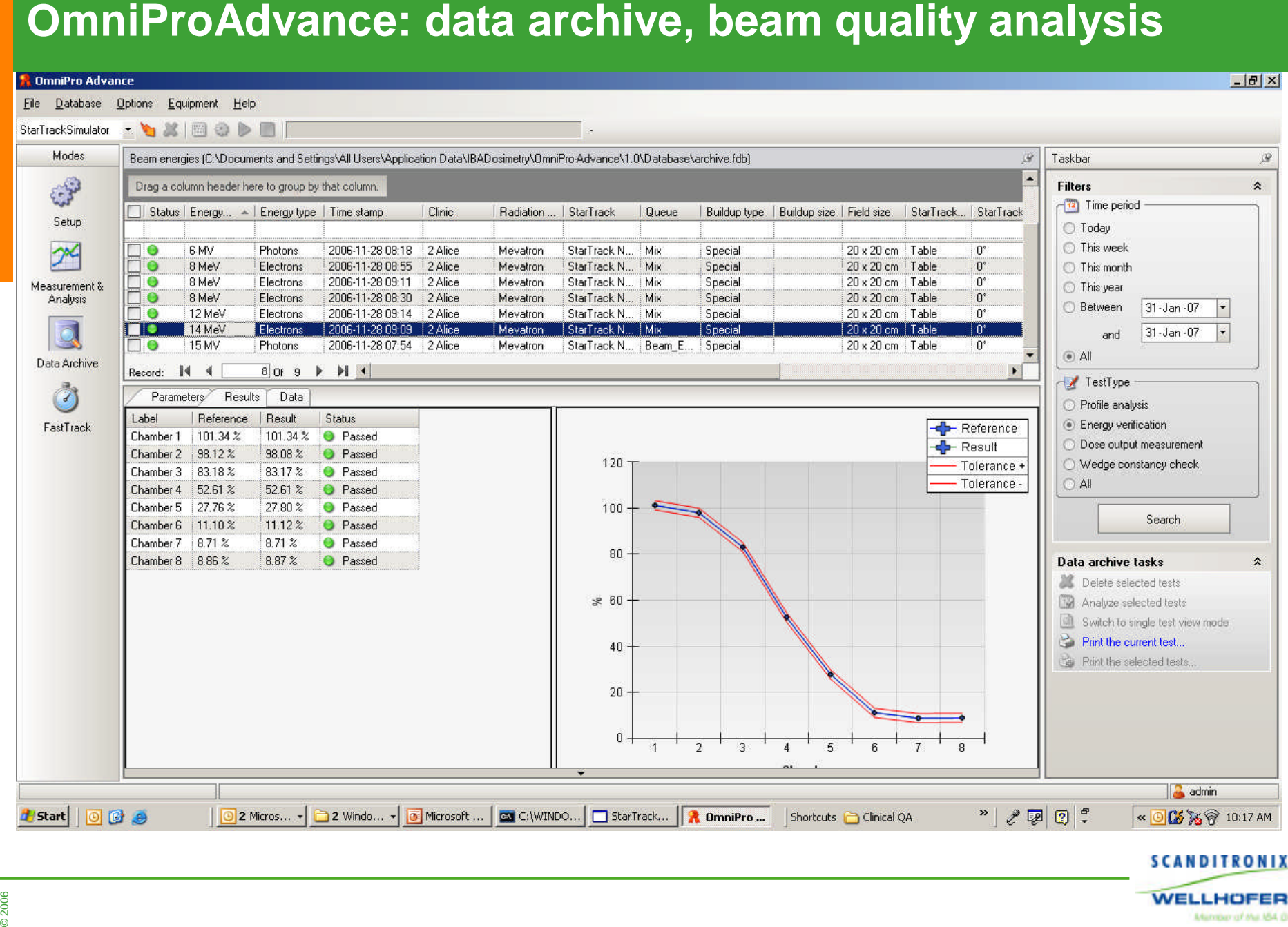

Mimber of the ISA Draw

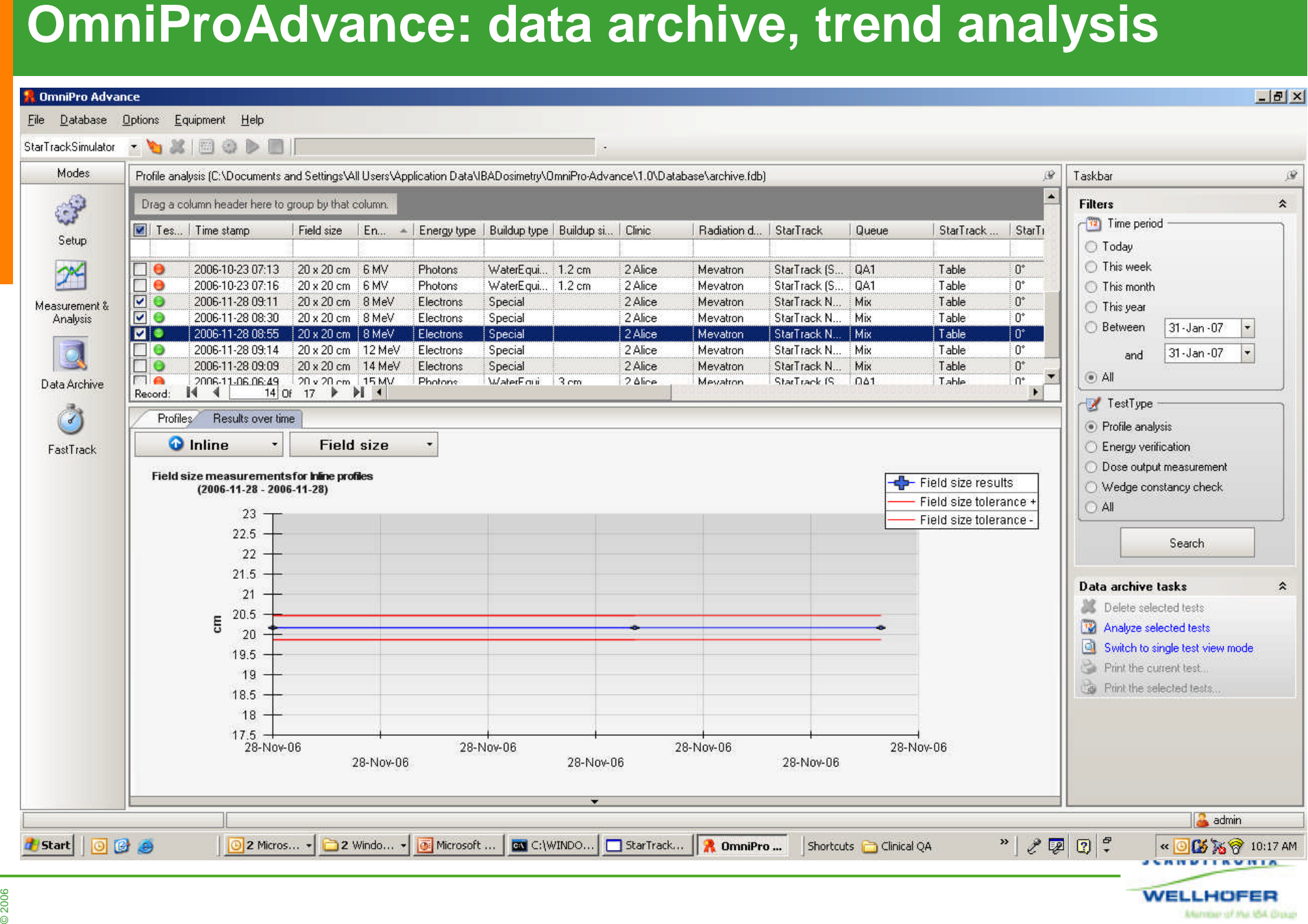

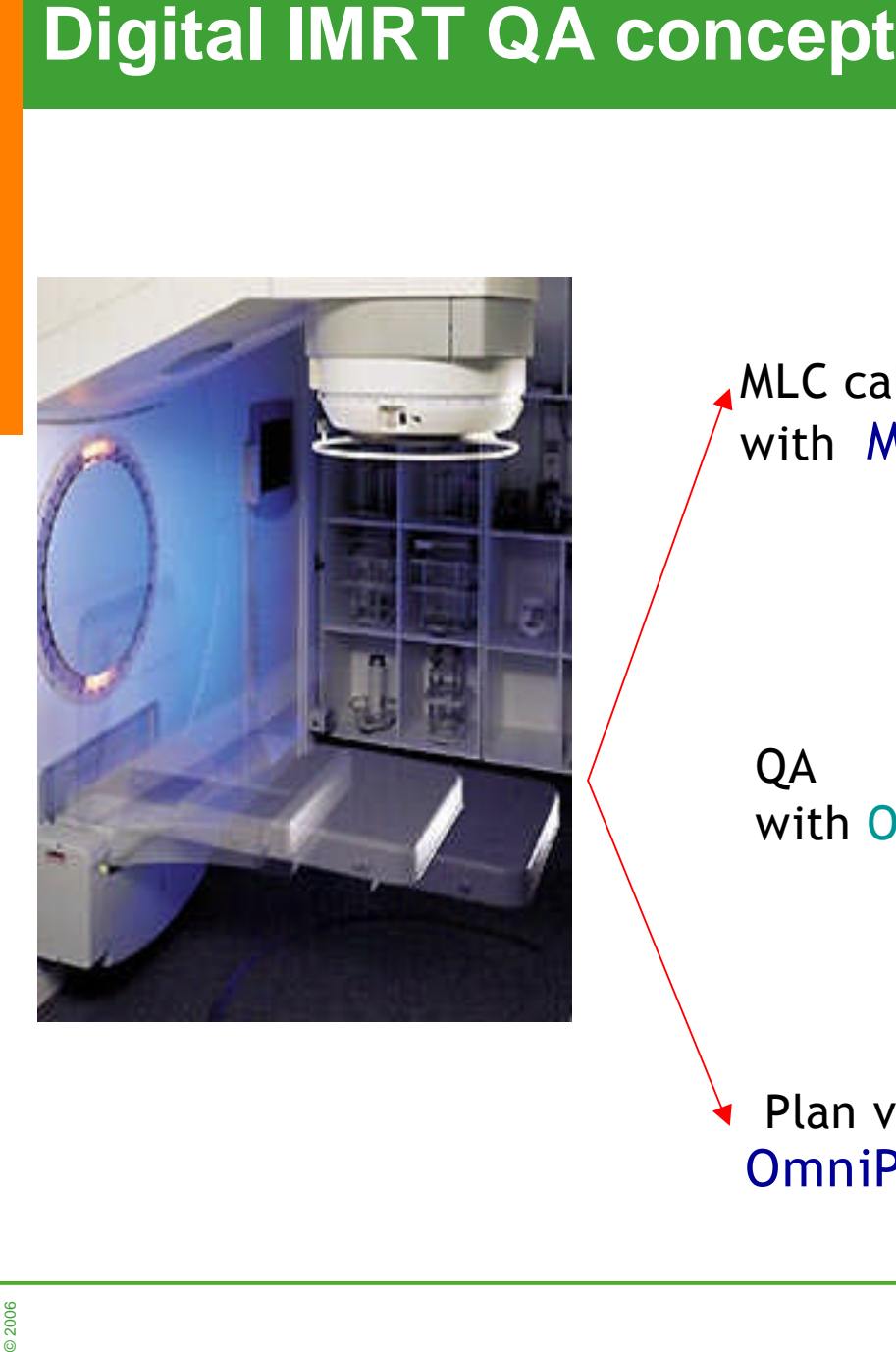

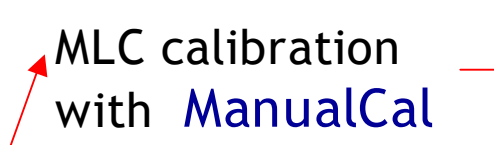

**QA**

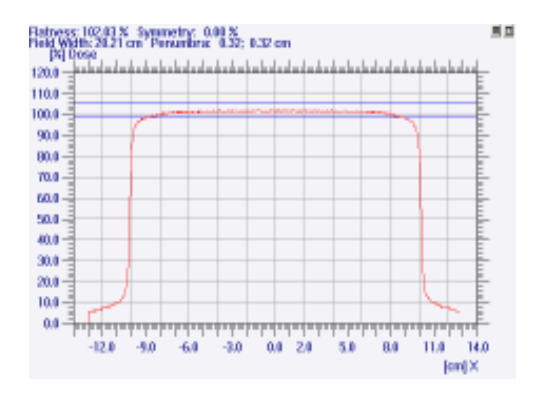

**Plan verification OmniPro-I'mRT**

**with OmniPro-Advance**

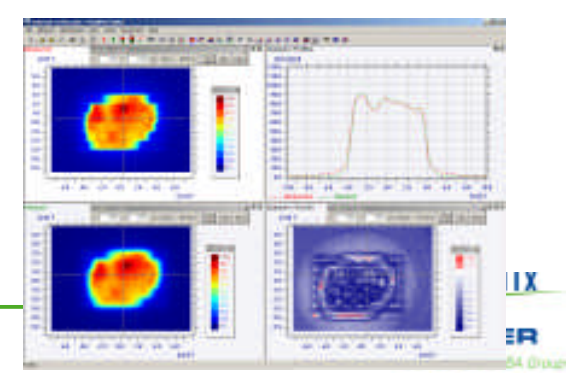

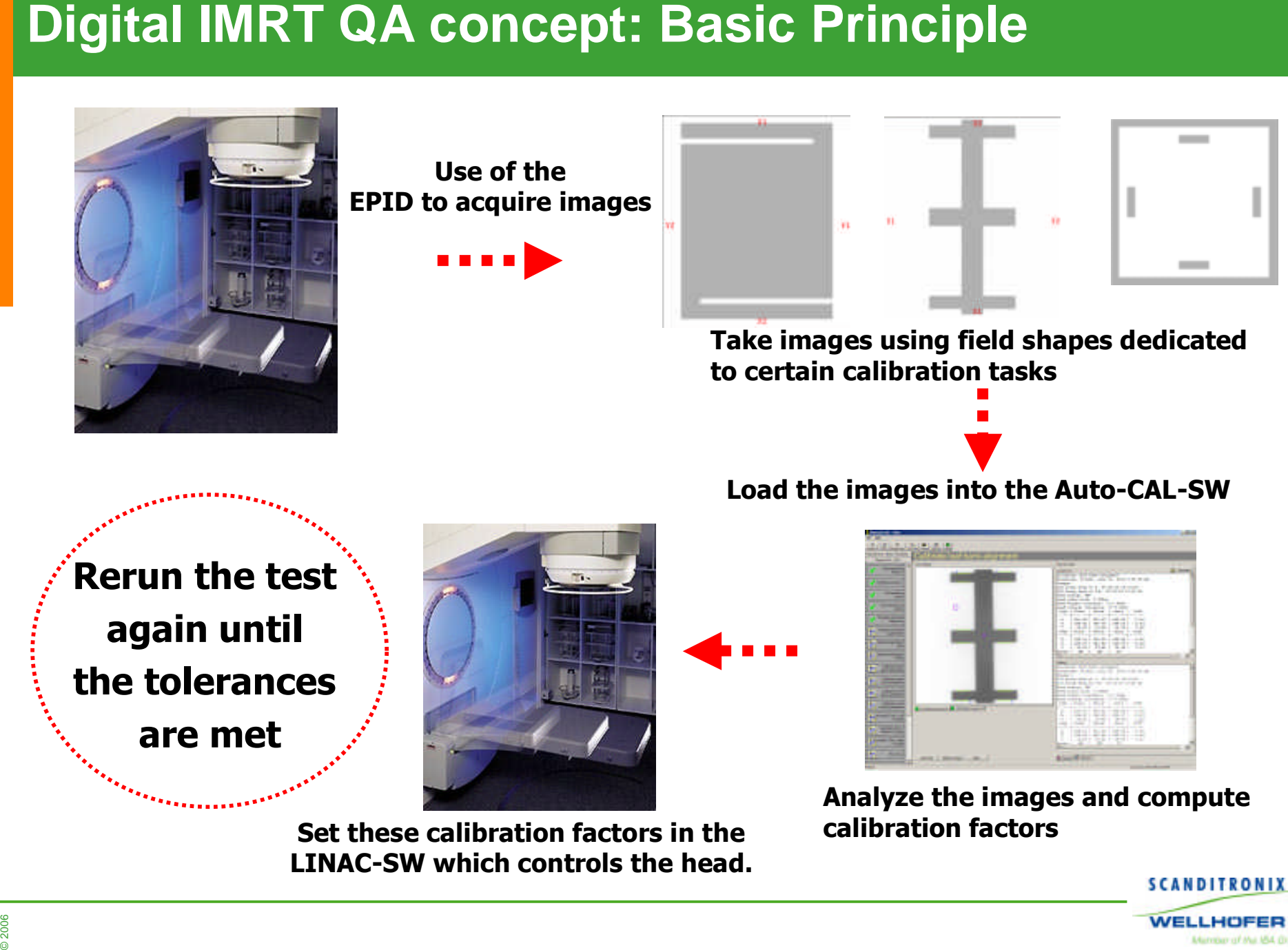

**are met**

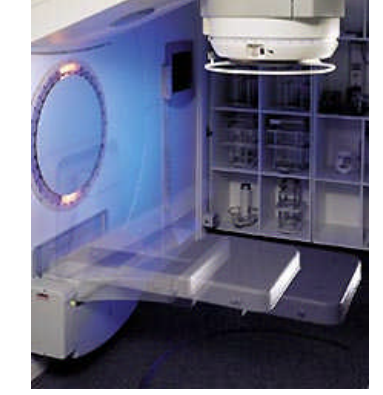

**Set these calibration factors in the calibration factors LINAC-SW which controls the head.**

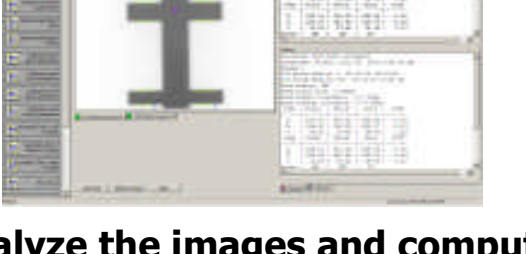

**Analyze the images and compute**

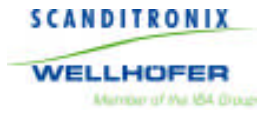

### Common tasks for all tests

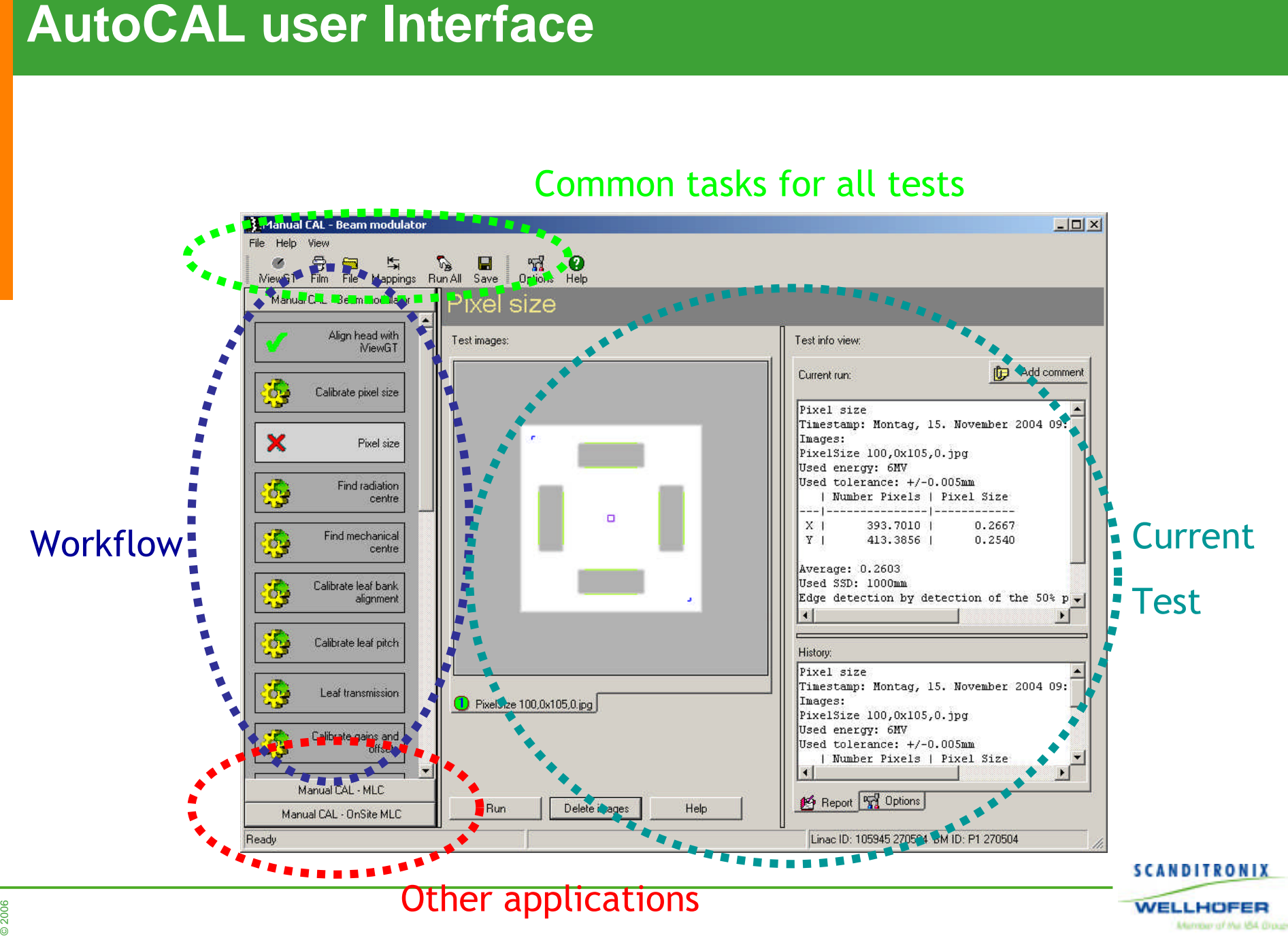

### **Functions**

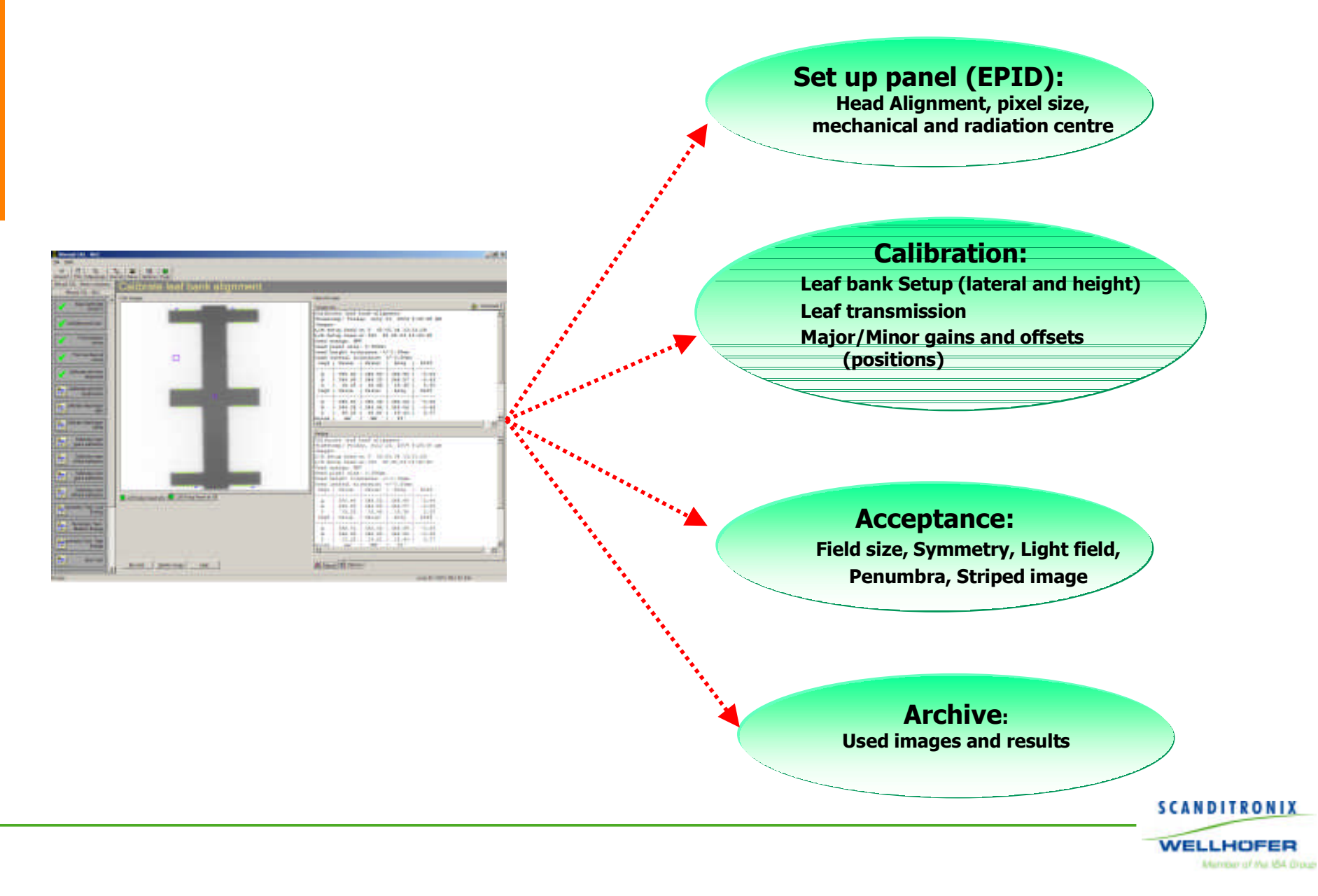

© 2006

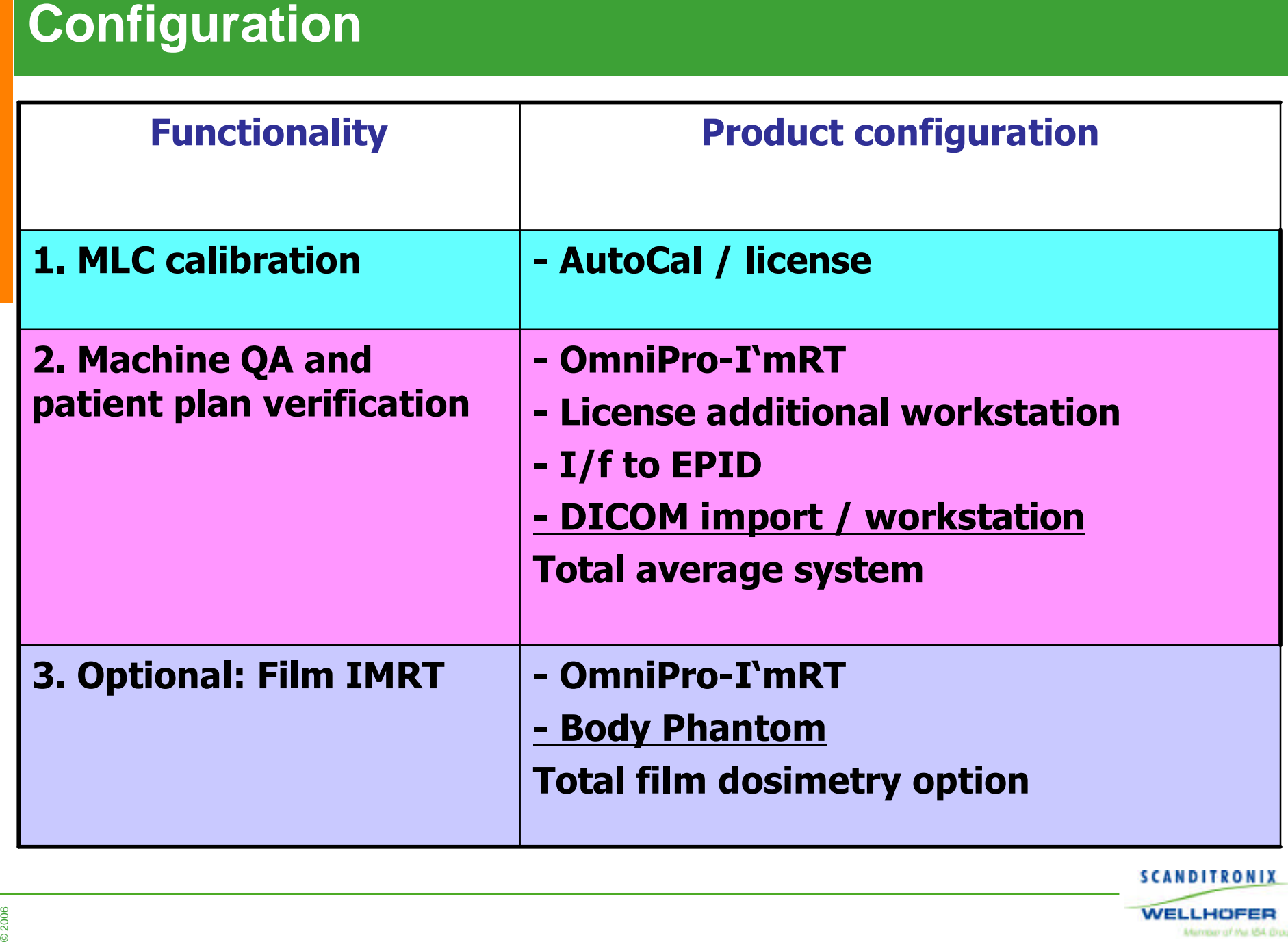

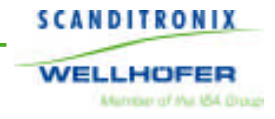

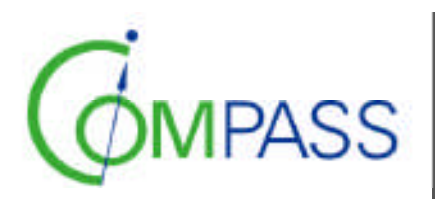

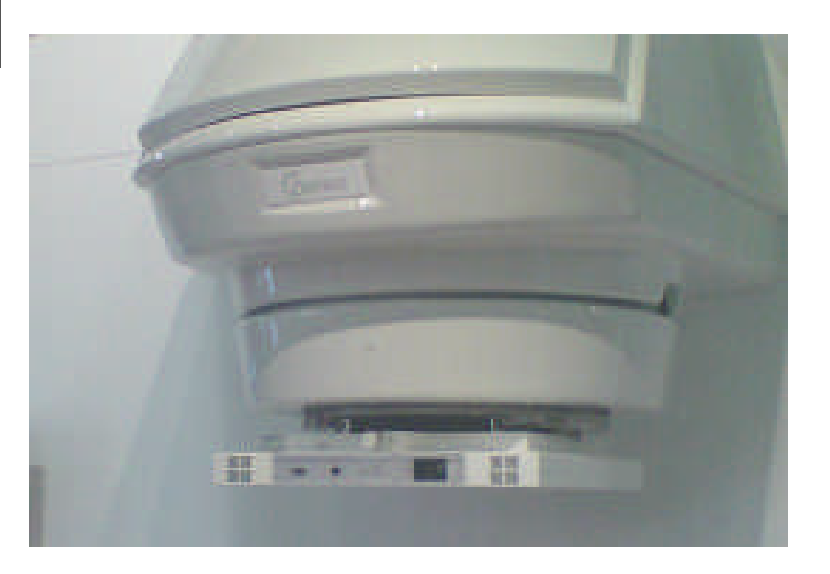

# **Fluence in 1600 pixels 2 D**

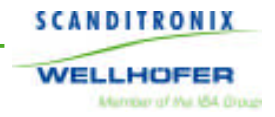

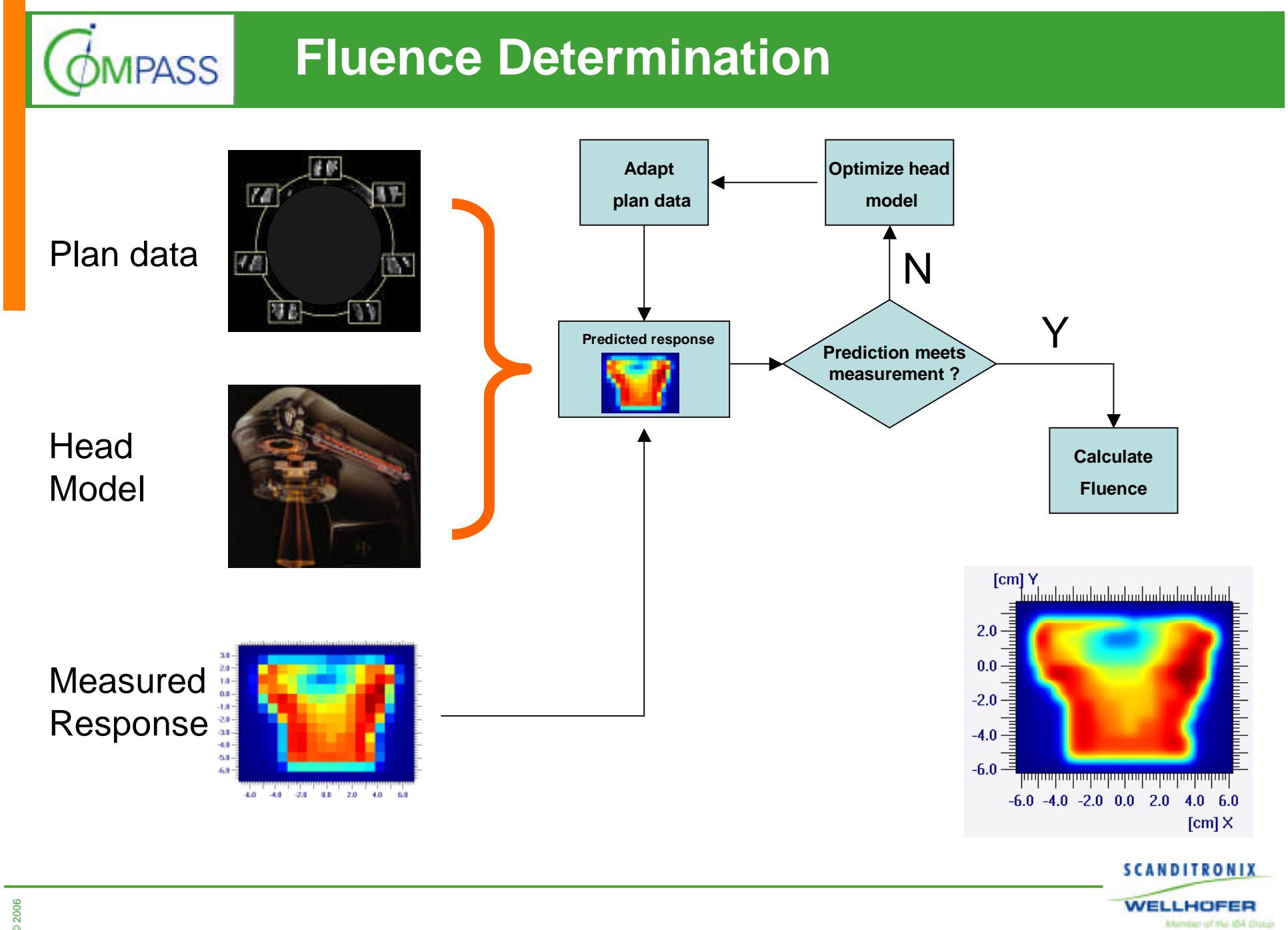

# **Online Surveillance**

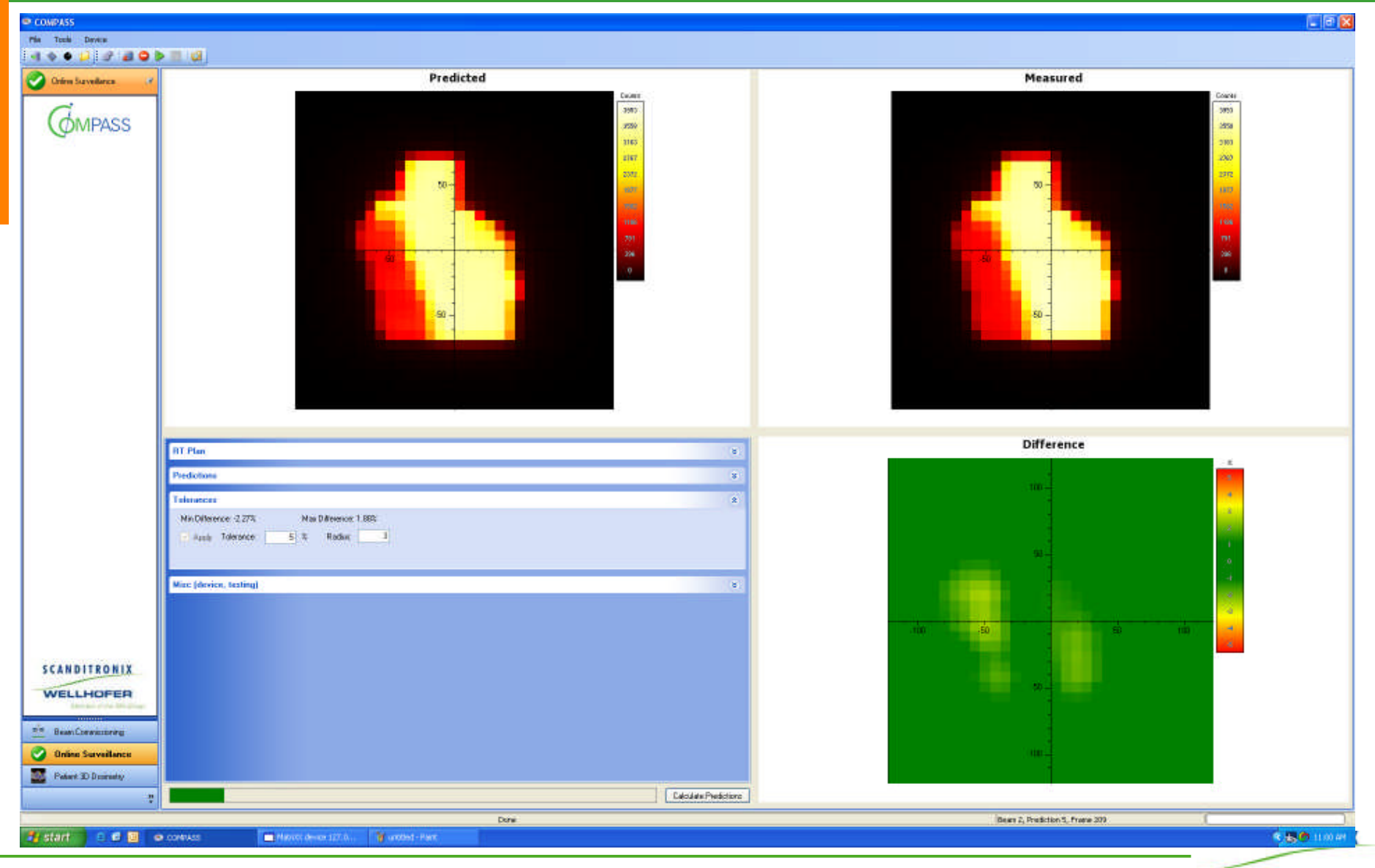

**WELLHOFER** Minder of the ISA Doub

**MPASS** 

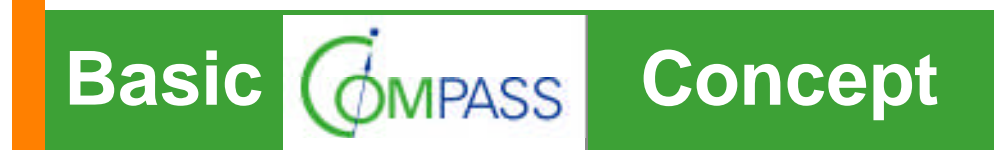

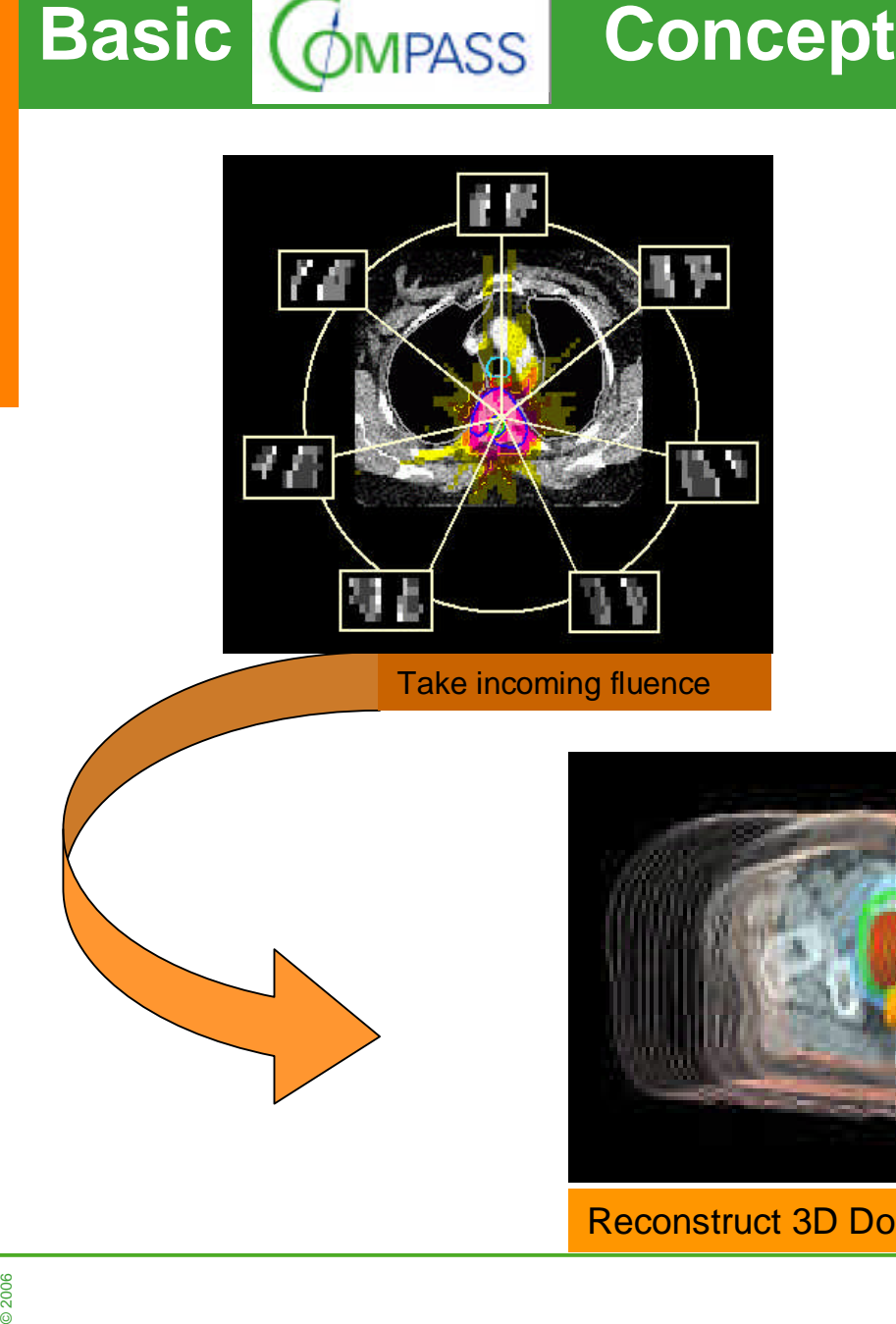

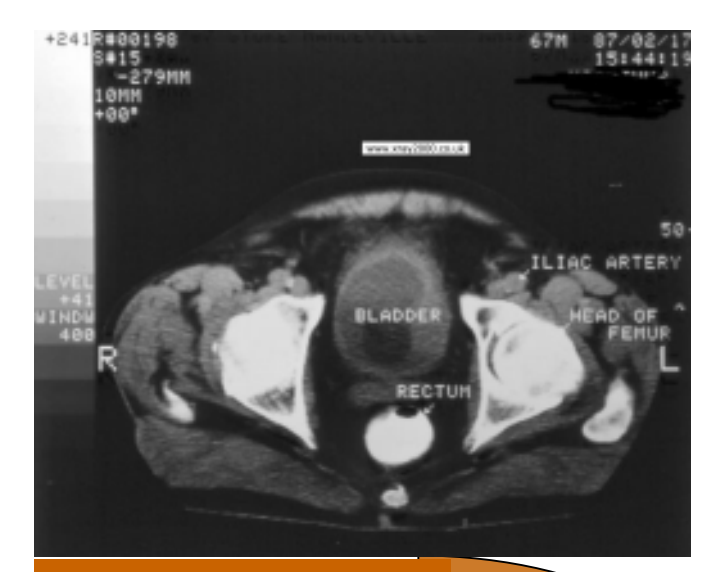

Take incoming fluence Take Patient anatomy CT

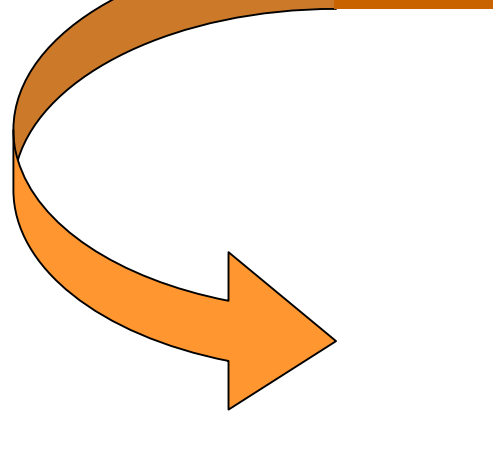

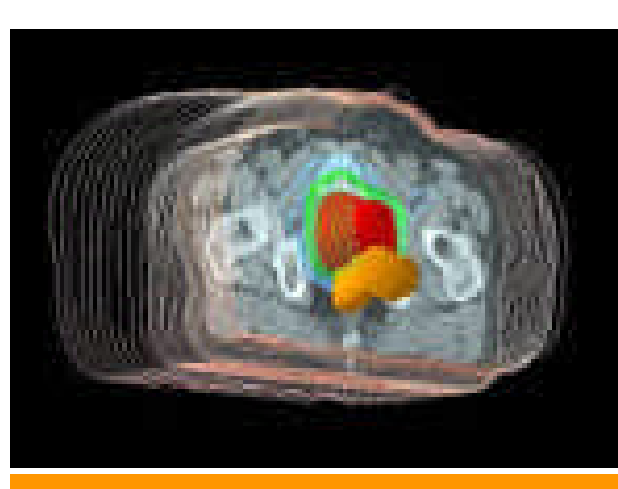

Reconstruct 3D Dose distribution !

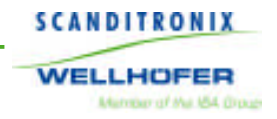

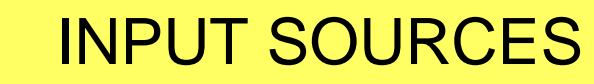

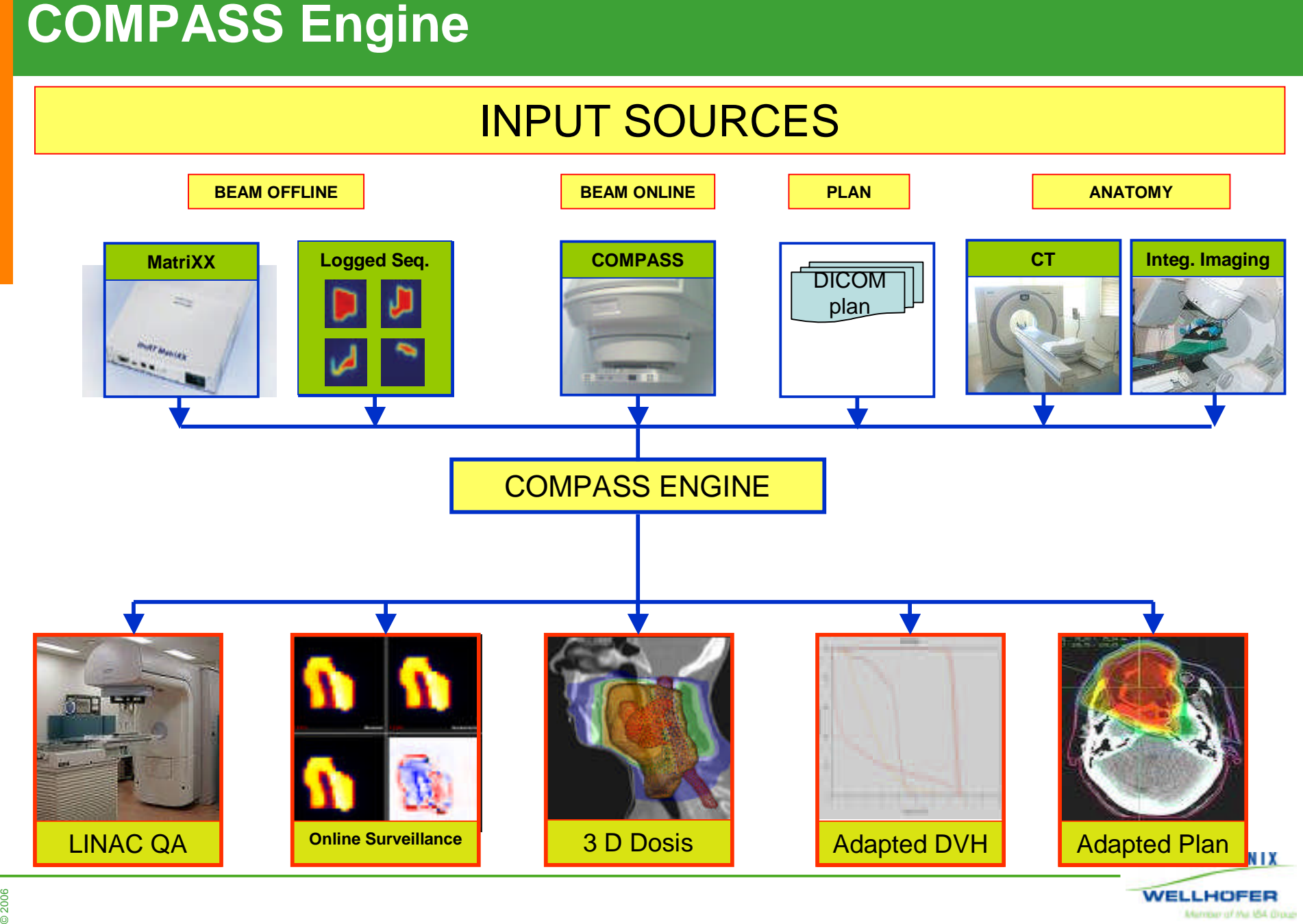

Mimber of the ISA Drough

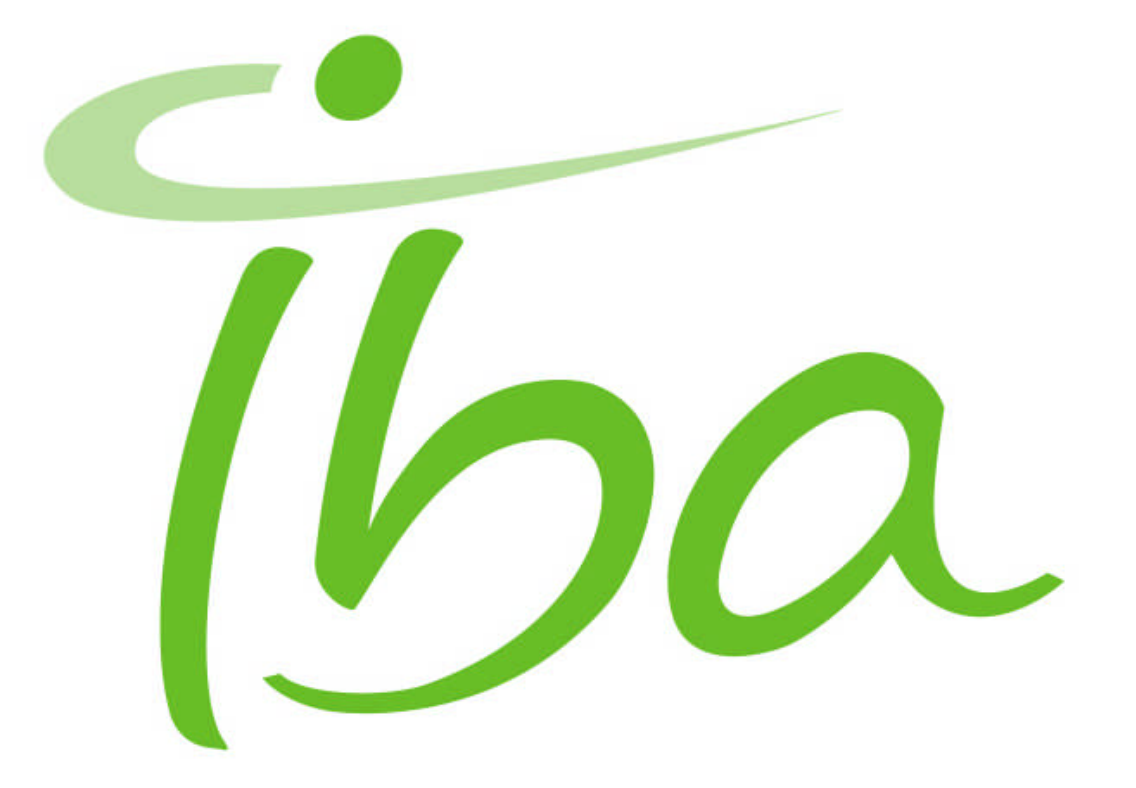